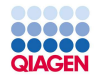

# QIAGEN Digital Insights

# QIAGEN Digital Insights<br>QIAGEN CLC Product Profolio

Amit Chaurasia, PhD<br>evelopment Manager<br>AGEN Digital Insights Associate Sales Development Manager

QIAGEN Digital Insights

Sample to Insight

#### **..... BOODS**<br>QIAGEN

#### QIAGEN Digital Insights solution

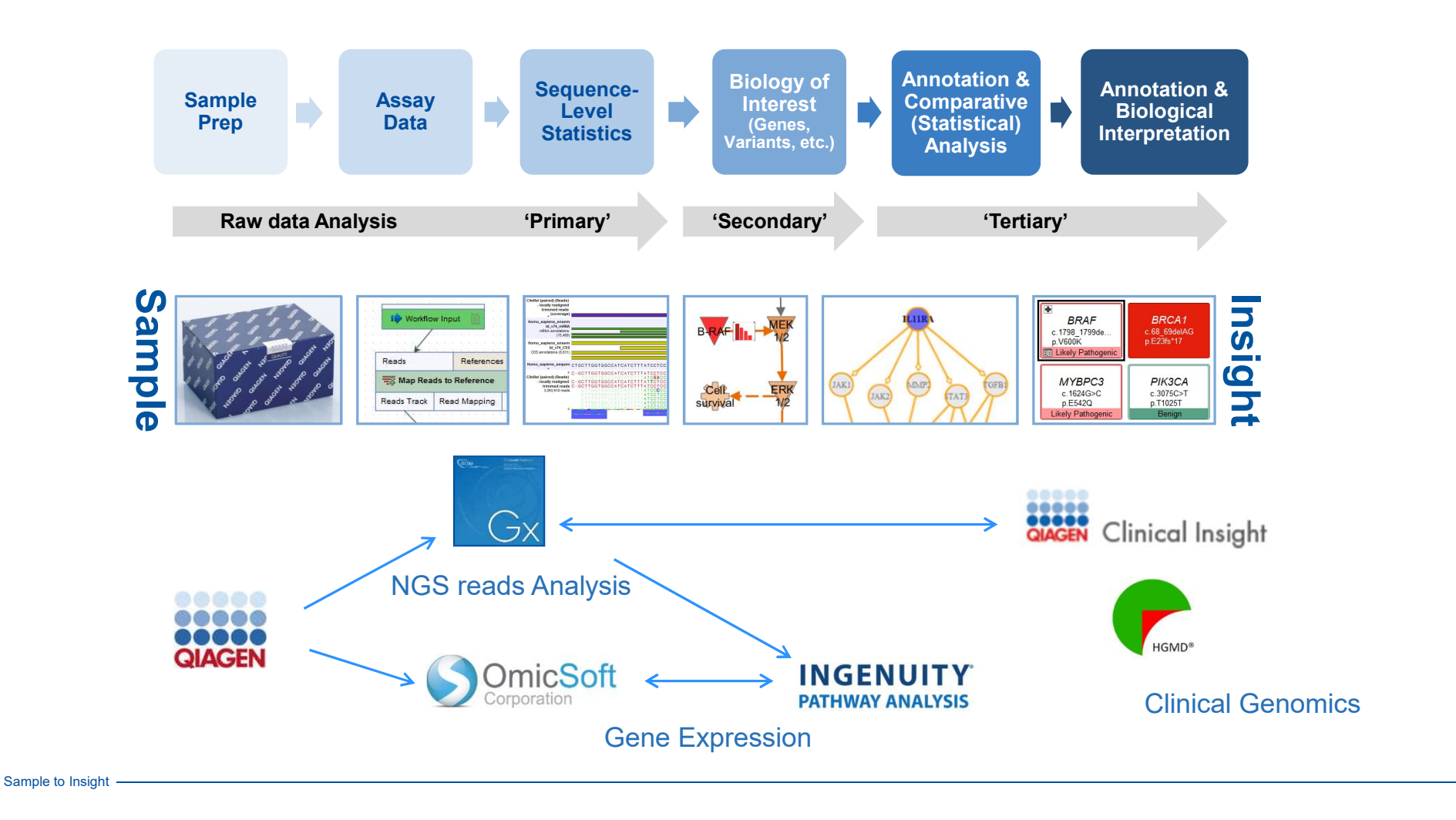

#### In QIAGEN CLC Genomics Workbench

- 1. QC and preprocess NGS data (RNA-Seq, miRNA, and<br>genomic reads)<br>2. Decferm PNA Seq, Misroerson, Statistical Expression genomic reads)
- Analysis
- 
- 
- 
- 
- 

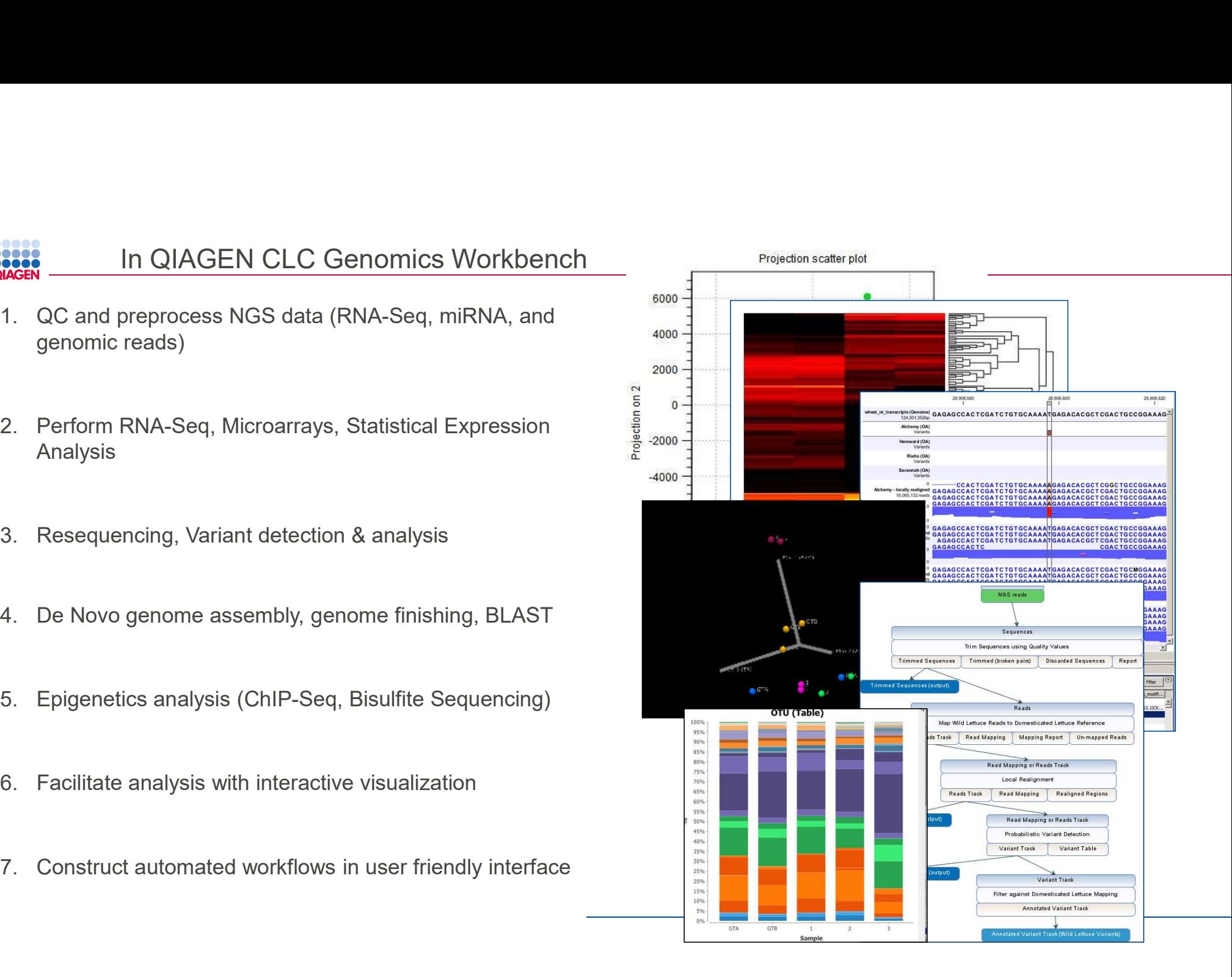

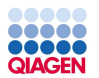

#### QIAGEN CLC Genomics Workbench

#### Any species, any platform, any workflow: The all-purpose power tool for NGS data analysis

- Analyze your data without waiting for bioinformatics experts
- High reproducibility
- End-to-end integration for all data types and workflows **End-to-end integration for all data types** and workflows
- Highly visual

**ff** The graphical interface and the inclusion of the most frequently used programs make the NGS analysis a onestop shop without having to fiddle with file reformats, software updates, and pipeline incompatibilities.

- Staff Scientist, Federal Government

Source: Staff Scientist, Federal Government ted Published: Nov. 21, 2018 TVID: D32-EA4-C5D

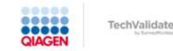

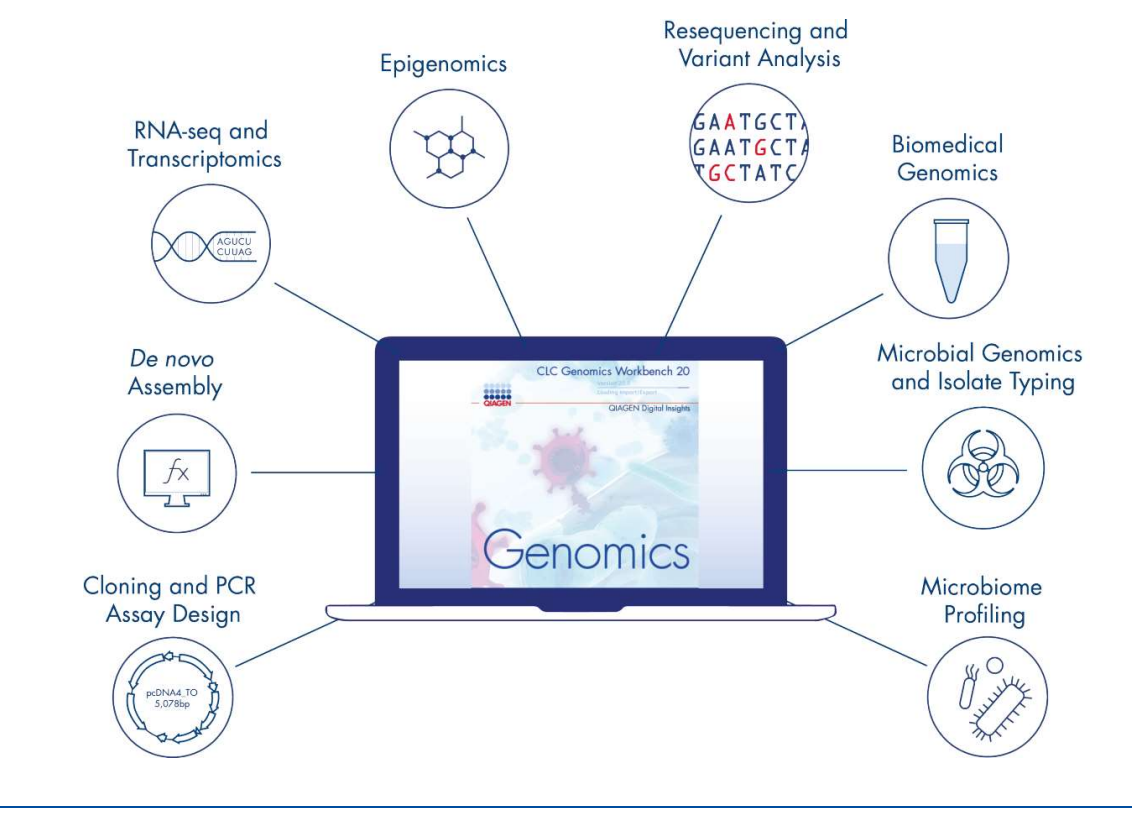

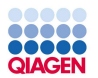

#### QIAGEN CLC Genomics Workbench features

#### Cross-platform desktop genomics application with a graphical user interface

- User-friendly interface
- Interactive visualization to facilitate analysis
- Ready-to-use and customizable workflows For automated processing
	-
	- For sharing with colleagues
- 
- Modular design to add plugins Developed under quality guidelines set forth by ISO 9001:2015
	- TUV Rheinland-certified
- 
- Works on Windows, Mac and Linux<br>• Works with reads from most platforms (Illumina, Ion Torrent, Oxford Nanopore, Pacific Bio)ences, BGI/MGI)
- Scalable to enterprise-wide deployment
- Fully documented and supported

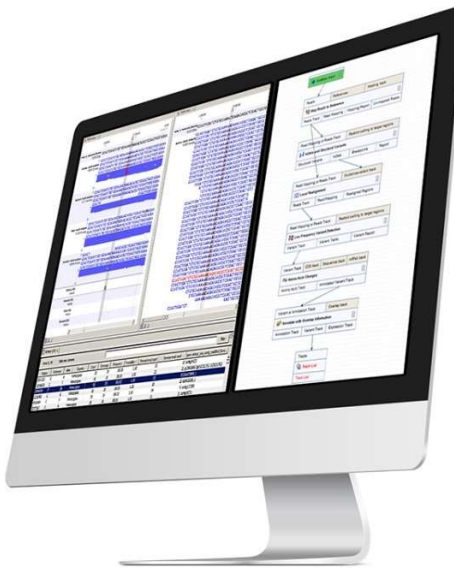

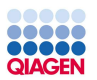

#### Organization of the toolbox

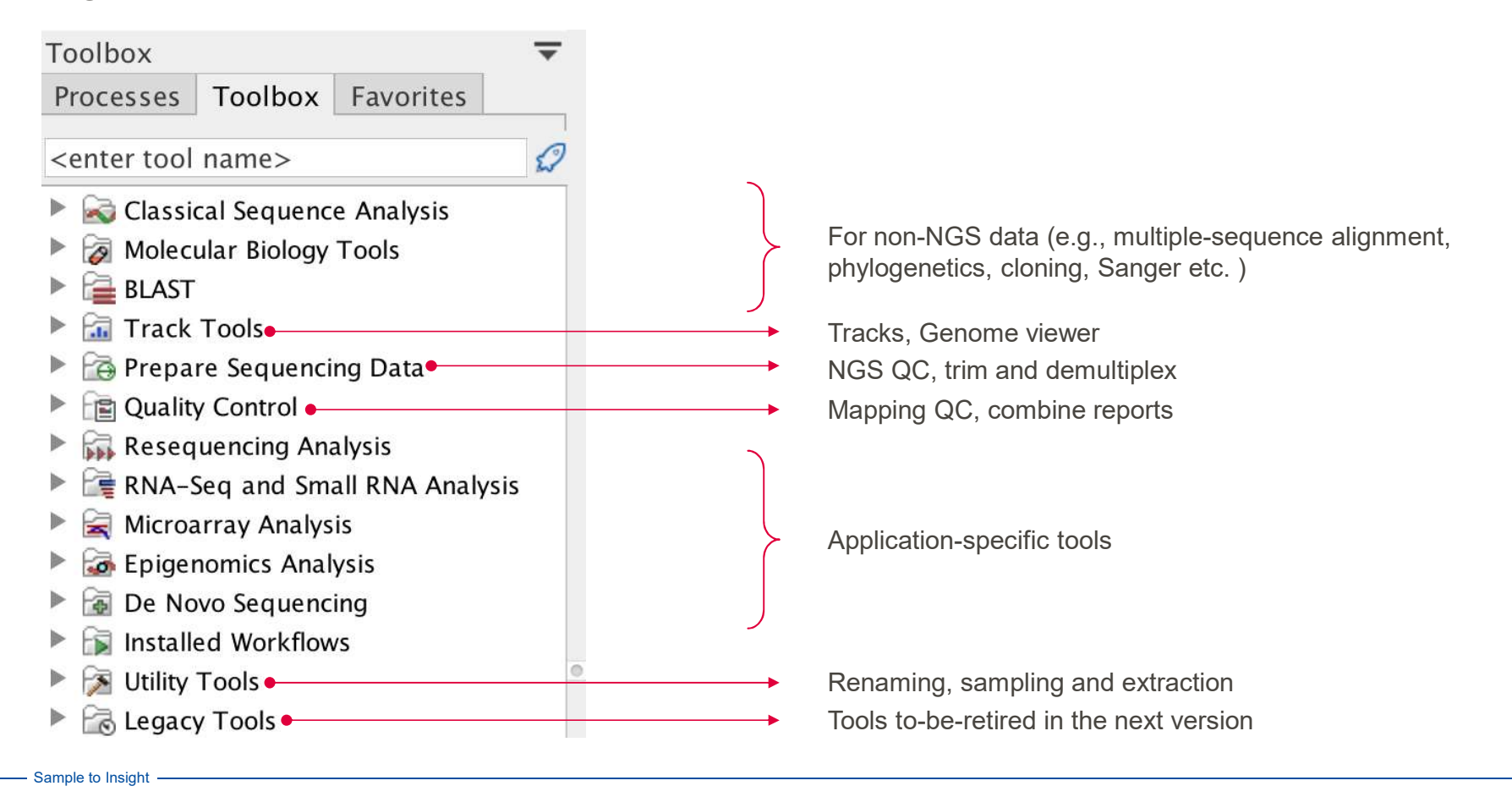

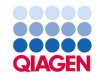

# Build-in modules for reference mapping, variant calling and de novo assembly

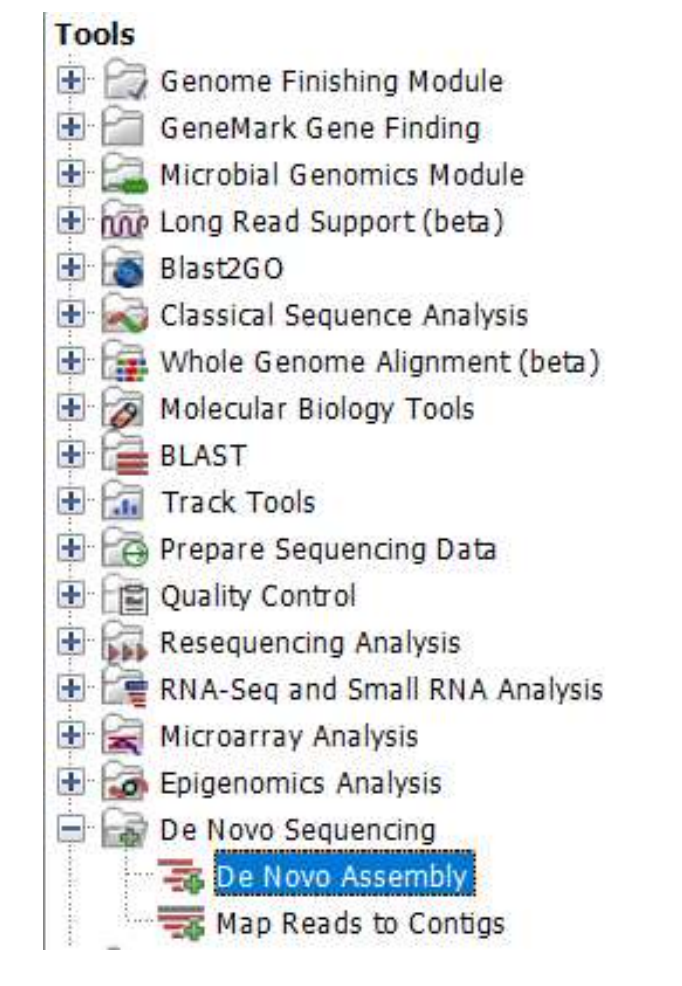

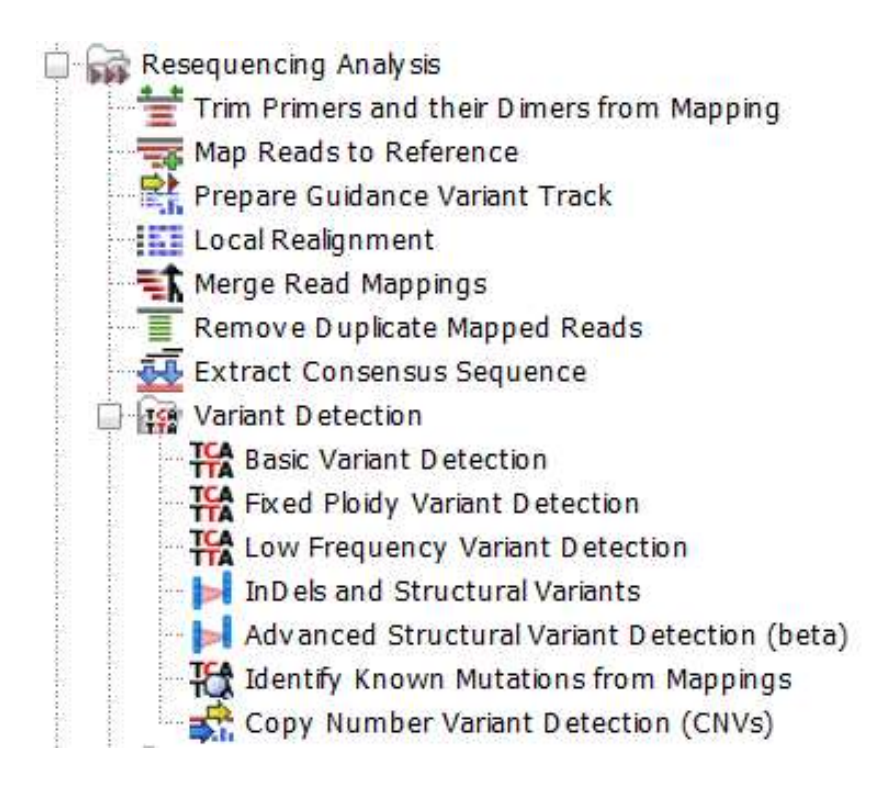

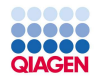

#### One Click workflow on CLC Genomics Workbench

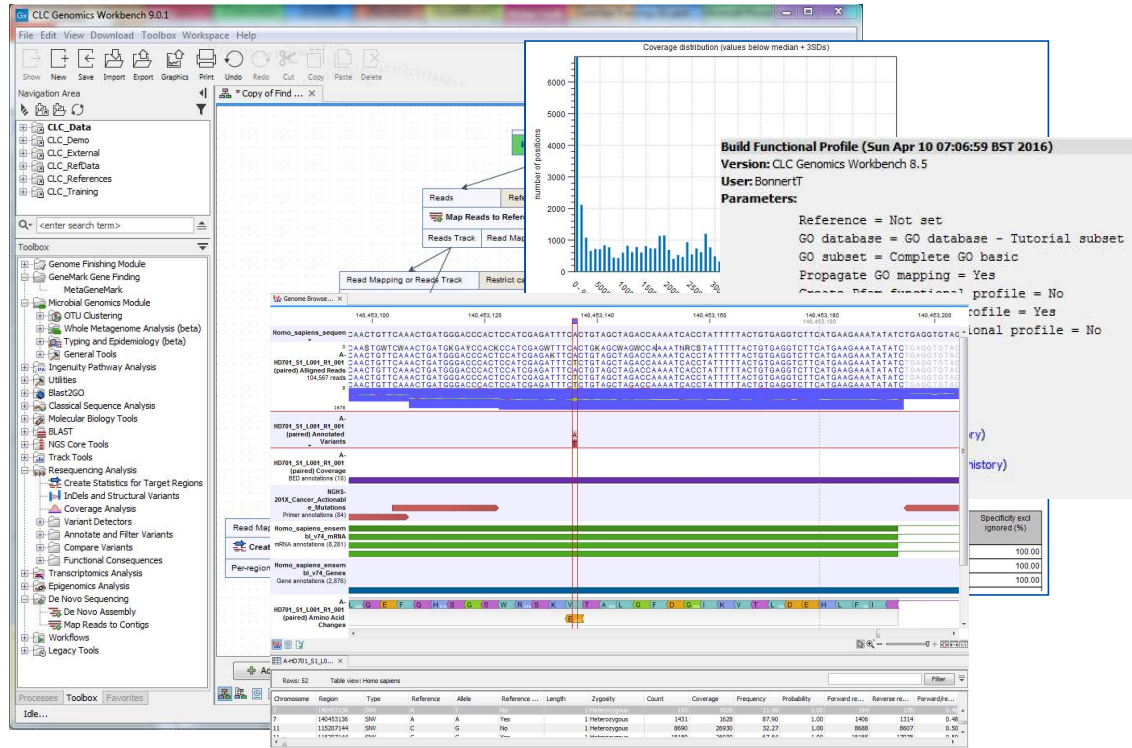

Sample to Insight

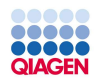

#### Genome Browser Visualization

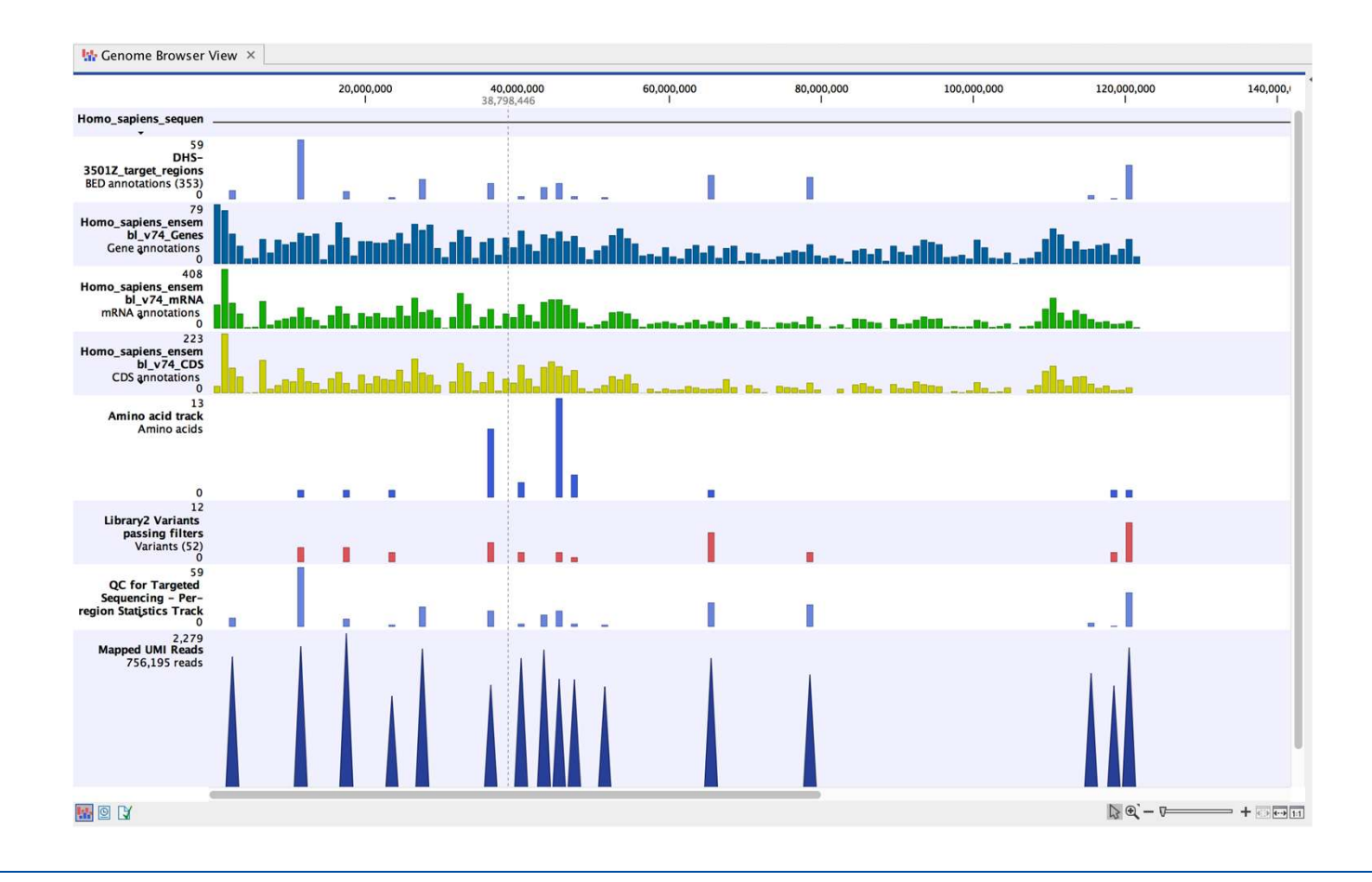

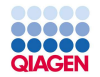

#### More Variant Annotations for DNA

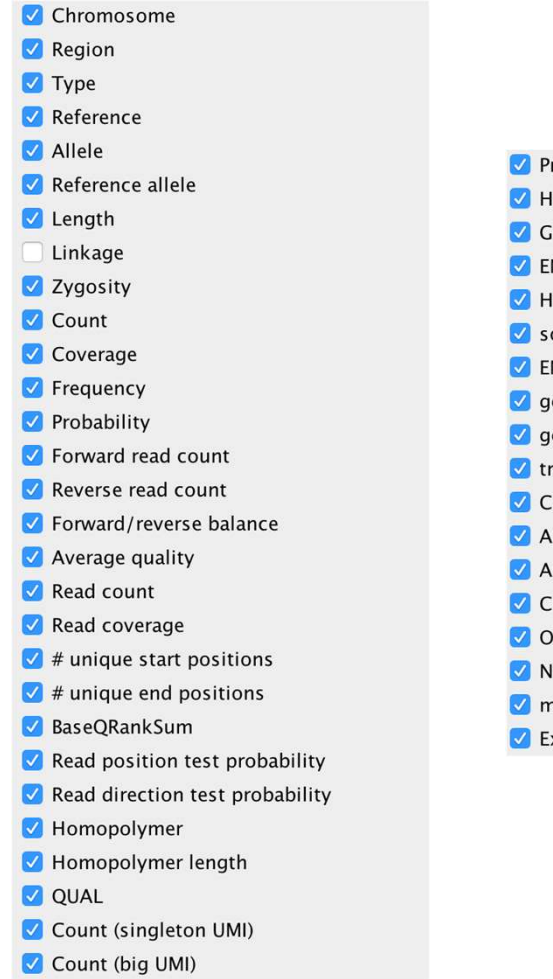

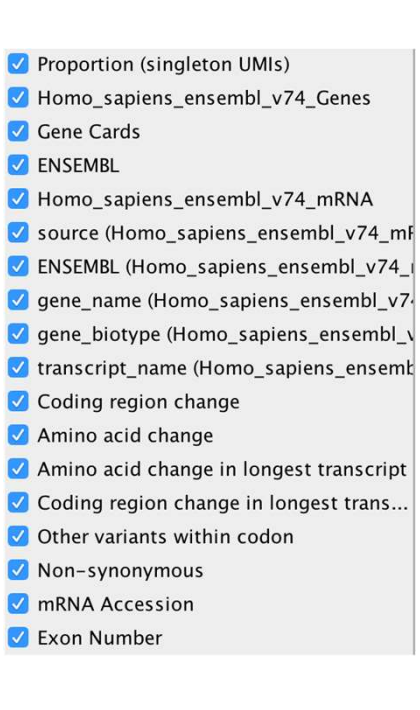

#### These include:

- 
- These include:<br>• Gene names.<br>• Transcript names<br>• Amino acid
- These include:<br>• Gene names.<br>• Transcript names<br>• Amino acid changes. These include:<br>• Gene names.<br>• Transcript names<br>• Amino acid<br>changes.<br>• non-synonymous. changes. These include:<br>• Gene names.<br>• Transcript names<br>• Amino acid<br>changes.<br>• non-synonymous.<br>• Exon number<br>• etc. These include:<br>• Gene names.<br>• Transcript names<br>• Amino acid<br>changes.<br>• non-synonymous.<br>• Exon number<br>• etc. These include:<br>
• Gene names.<br>
• Transcript names<br>
• Amino acid<br>
• changes.<br>
• non-synonymous.<br>
• Exon number<br>
• etc.
- 
- 
- 

#### **BAAA4** ..... 00000 QIAGEN

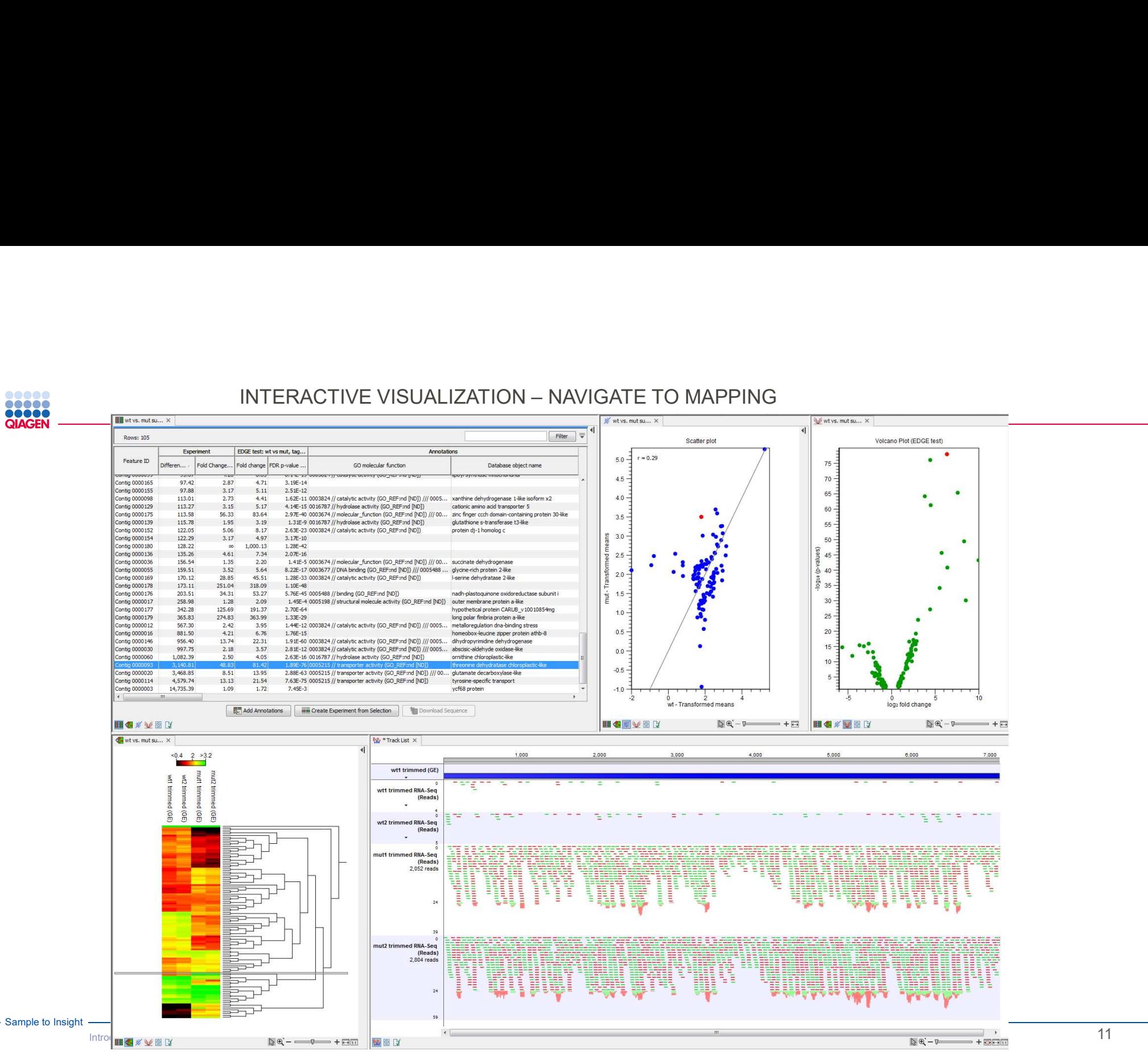

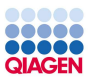

#### Key features

- Create UMI Reads for miRNA
- Quantify miRNA (seeds and mature)
- Annotate with RNA central Accession Numbers
- Create Combined miRNA Report
- Collect the reads that do not map to miRbase
- Visualize your data
- GO enrichment analysis
- Upload to Ingenuity IPA for biological interpretation

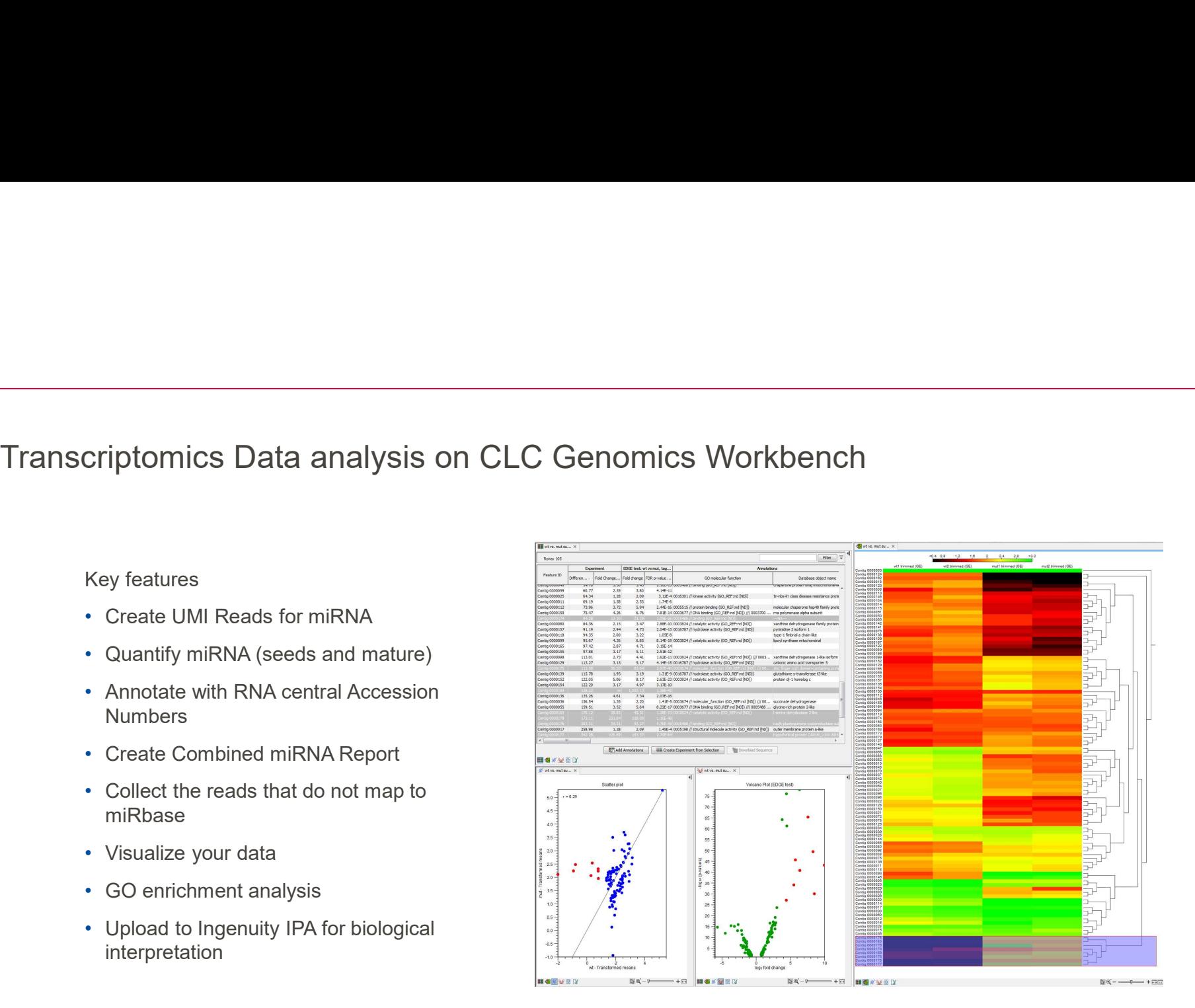

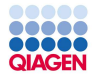

#### RNA-Seq, Microarrays, Statistical Expression Analysis

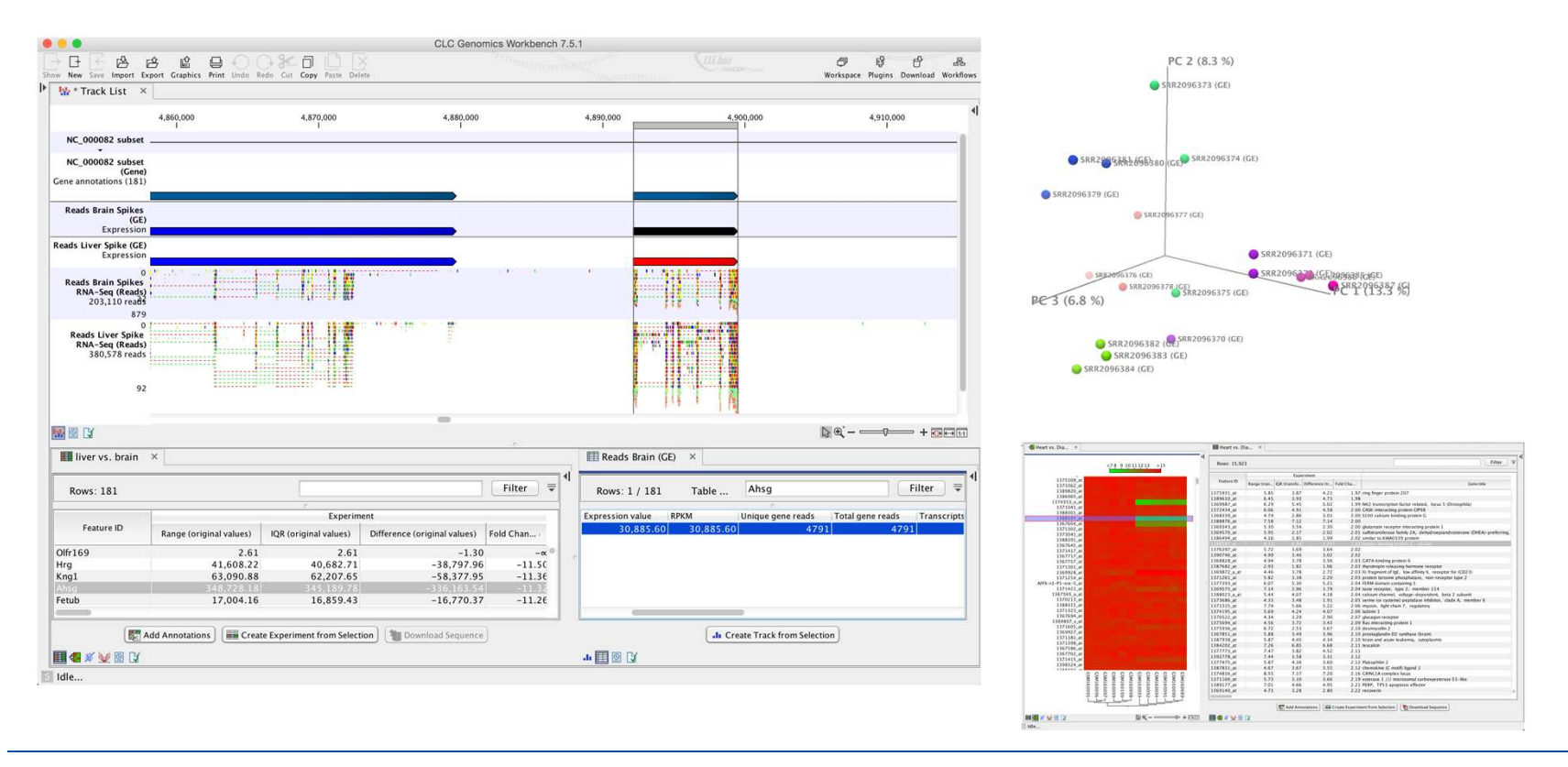

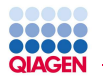

#### Analyze Expression Data and Upload Comparisons to IPA

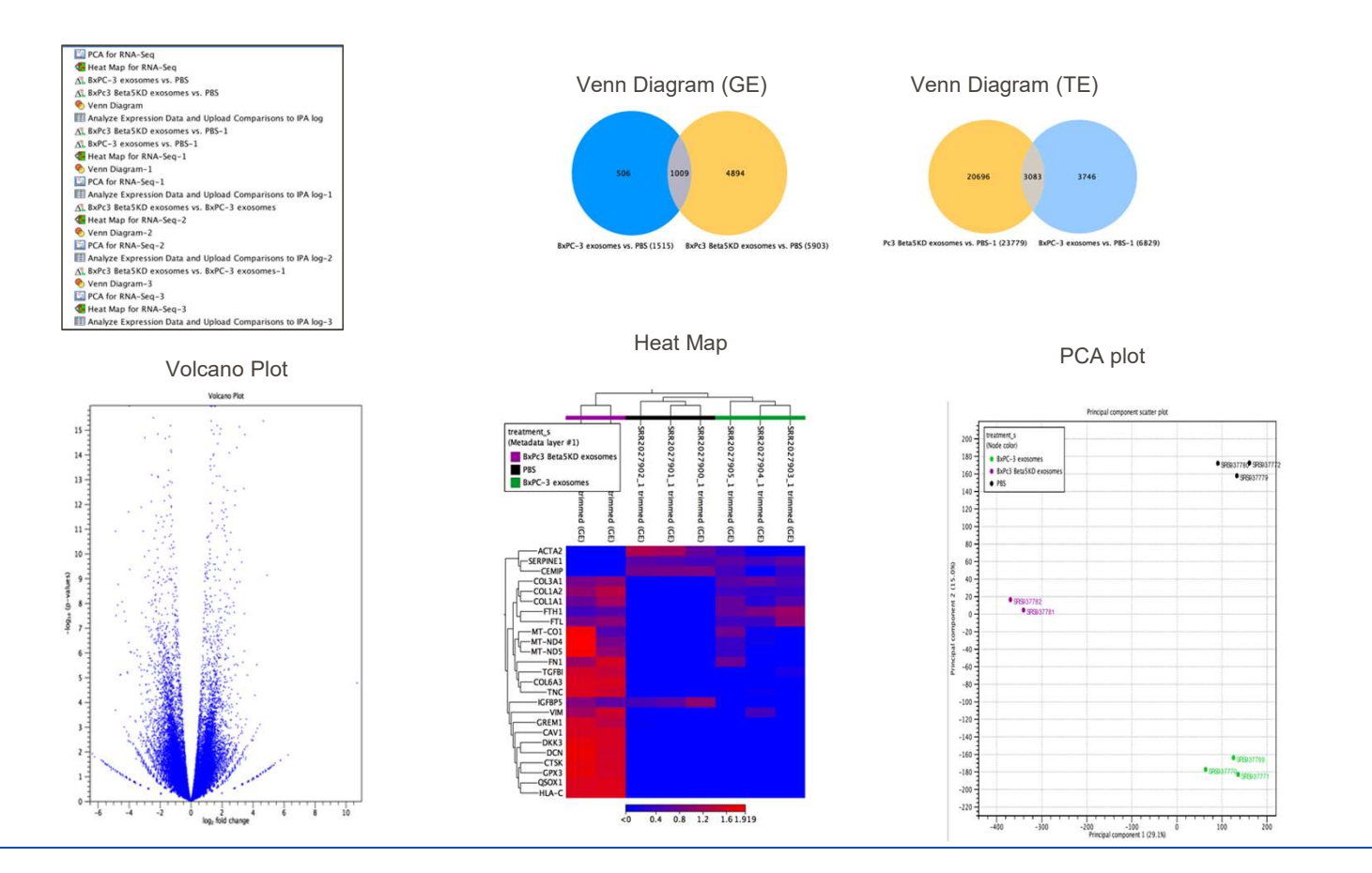

Sample to Insight

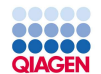

#### Genome annotation

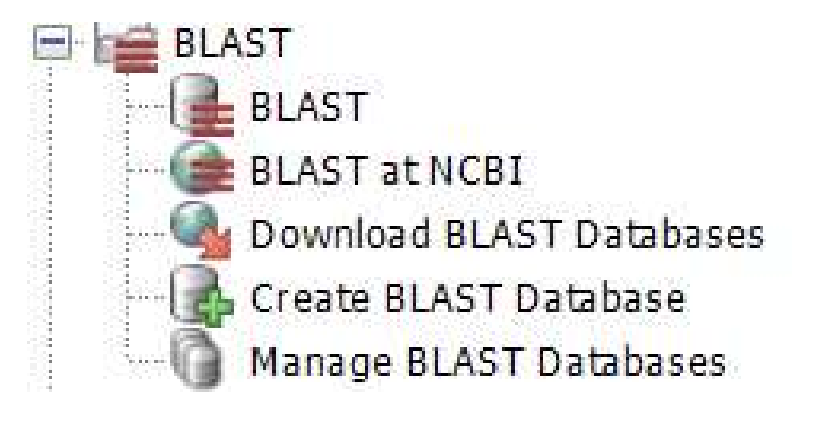

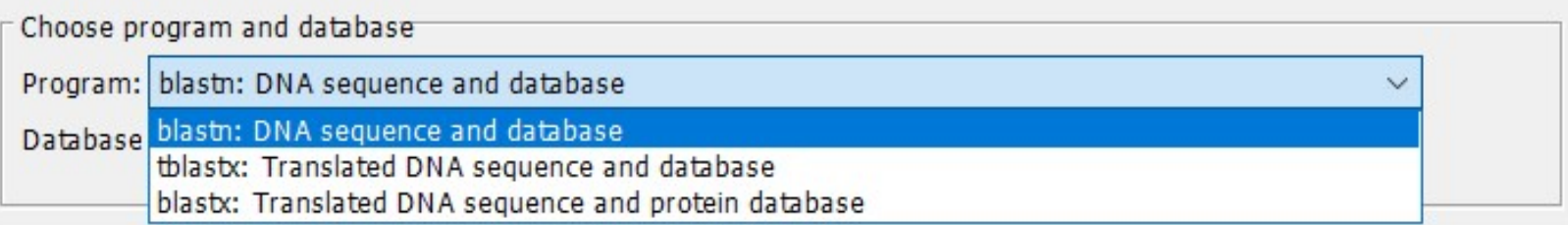

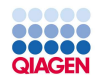

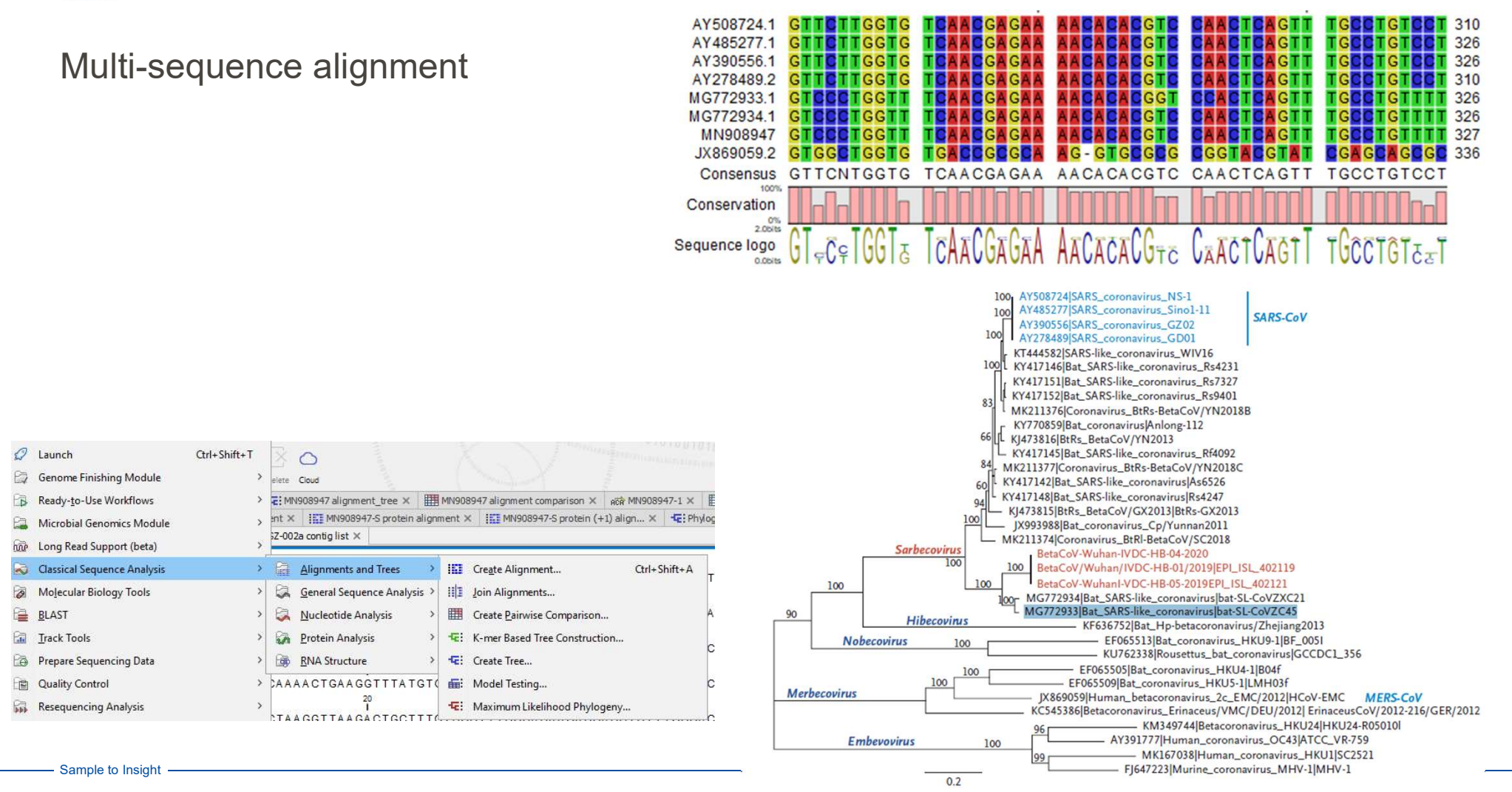

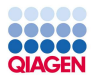

#### The reference data manager

#### Convenient download of reference genomes and panel BED files

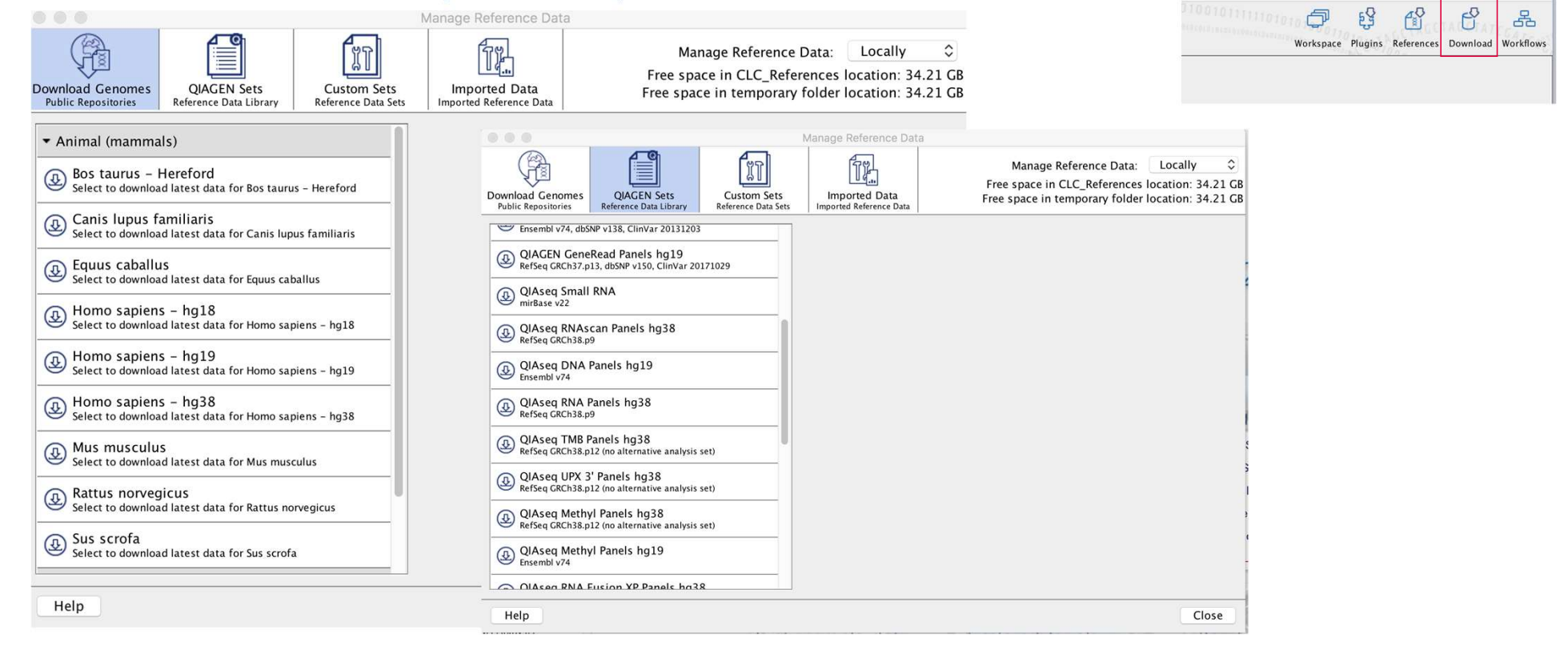

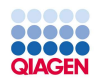

# Batching: Iterate tool or workflow execution over all input files

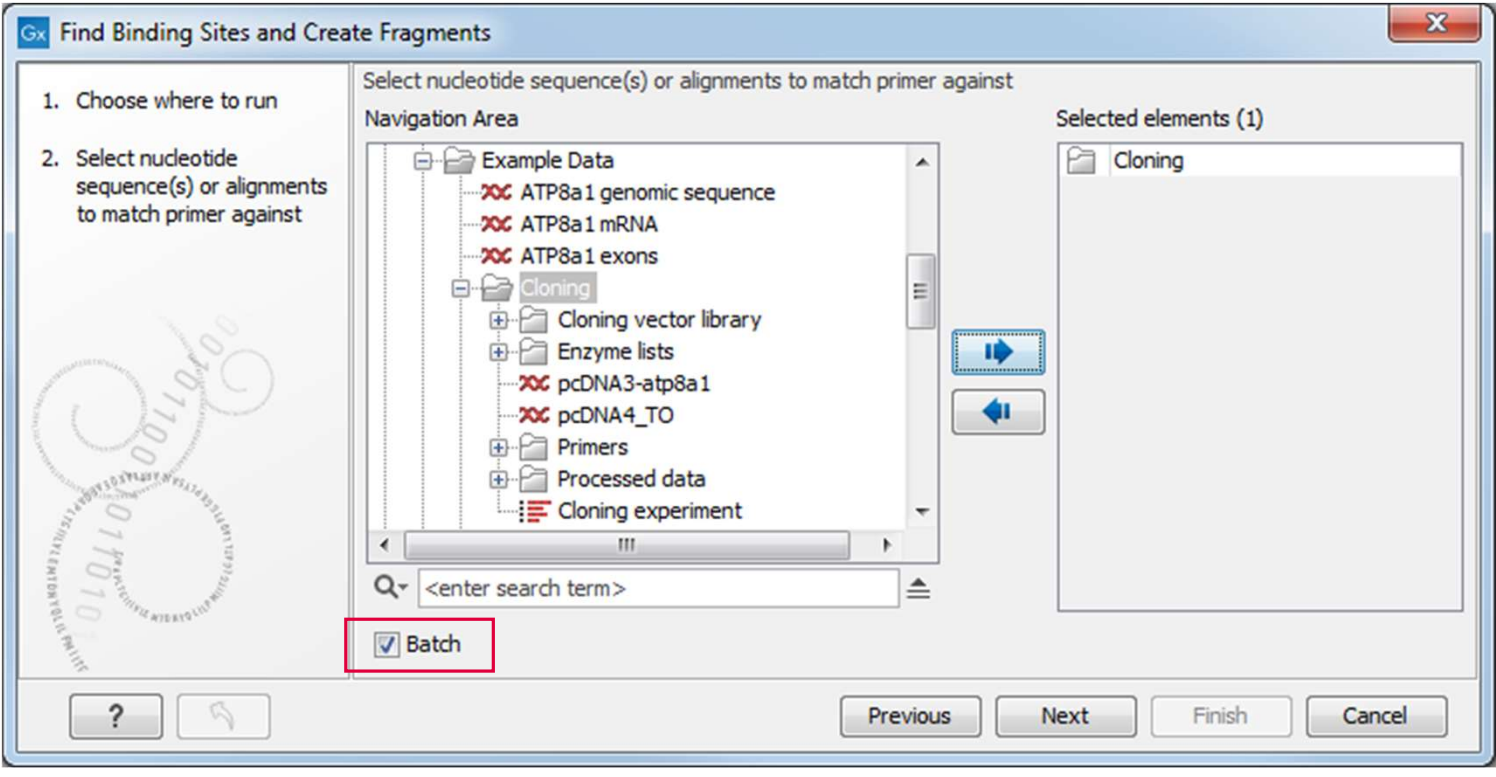

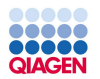

QIAGEN Biomedical Genomics Analysis Plugin<br>
Biomedical genomics analysis and panel data analysis functionali<br>
Workbench and the free plugin, Biomedical Genomics Analysis<br>
• One-click workflows optimized for the sequencing Biomedical genomics analysis and panel data analysis functionality is available through the QIAGEN CLC Genomics Workbench and the free plugin, Biomedical Genomics Analysis

- 
- 
- DNA methylation, RNA, MSI/TMB, point mutations, CNVs<br>
below, and select the panel in the
- Highly visual

Sample to Insight

A Lab Director at a medium enterprise health care company would be very likely to recommend QIAGEN Bioinformatics for this reason:

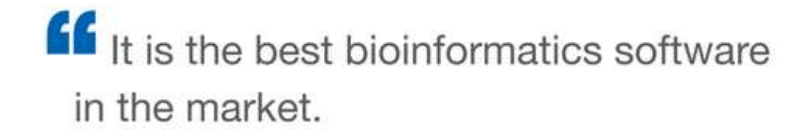

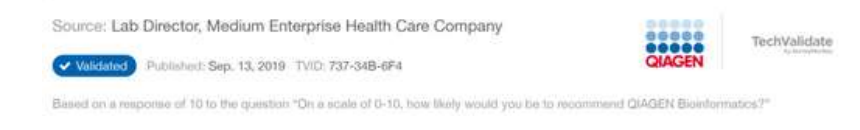

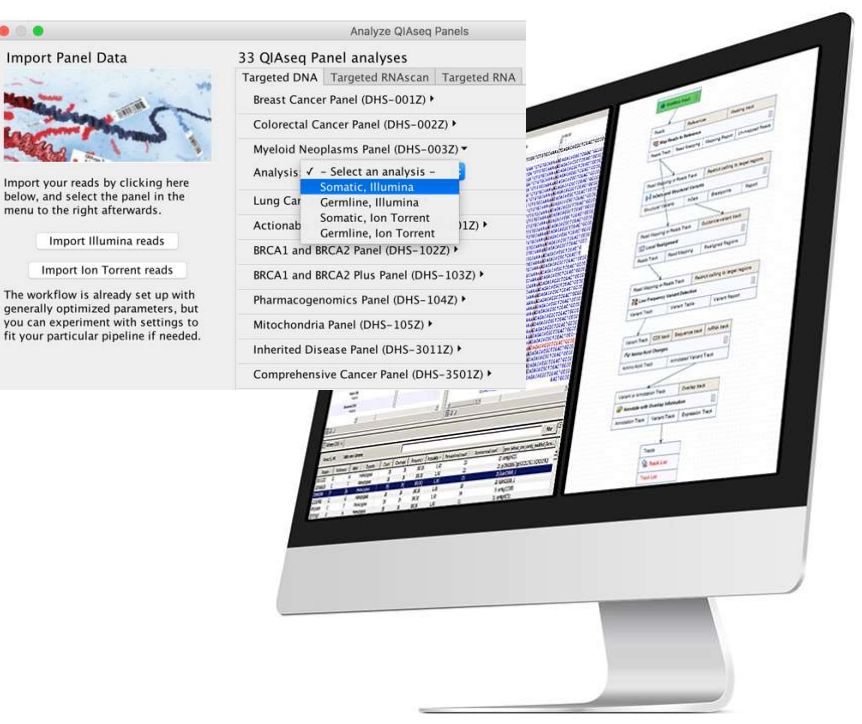

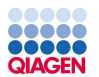

#### QIAGEN Biomedical Genomics Analysis Plugin supports QIAseq panels

- DHS-001Z Human Breast Cancer Panel
- DHS-002Z Human Colorectal Cancer Panel
- DHS-003Z Human Myeloid Neoplasms Panel
- DHS-005Z Human Lung Cancer Panel
- DHS-104Z Human Pharmacogenomics Panel
- DHS-3011Z Human Inherited Disease Panel
- DHS-3501Z Human Comprehensive Cancer Panel
- DHS-101Z Human Actionable Solid Tumor Panel
- DHS-102Z Human BRCA1 and BRCA2 Panel
- DHS-103Z Human BRCA1 and BRCA2 Plus Panel
- DHS-1057 Human Mitochondria Panel

#### QIAseq TMB/MSI Panels

- DHS-8800Z Human TMB and MSI Panel order online DHS-6600Z + MSI booster SDHS-10101- 11981Z-48
- DHS-6600Z Human Tumor Mutational Burden Panel

#### QIAseq DNA Panels QIAseq RNAscan Panels QIAseq RNA Panels

- FHS-001Z Human Leukemia Panel
- FHS-002Z Human Solid Tumor Panel
- FHS-003Z Human Lung Cancer Panel
- FHS-004Z Human Oncology Panel

#### QIAseq Multimodal Panels

- UHS-003Z Human Sarcoma Panel
- UHS-005Z Human Lung Cancer Panel
- UHS-009Z Human Leukemia Panel

#### QIAseq 16S/ITS Panels

- 333812 QIAseq 16S/ITS Screening Panel (24)
- 333815 QIAseq 16S/ITS Screening Panel (96)
- 333842 QIAseq 16S/ITS Region Panel (24)
- 333845 QIAseq 16S/ITS Region Panel (96)
- 333832 QIAseq 16S/ITS Smart Control (10)

- RHS-001Z Human Angiogenesis and Endothelial Cell Biology
- RHS-002Z Human Apoptosis and Cell Death
- RHS-003Z Human Cancer Transcriptome
- RHS-004Z Human Extracellular Matrix and Cell Adhesion Molecules
- RHS-005Z Human Inflammation and Immunity Transcriptome
- RHS-006Z Human Molecular Toxicology Transcriptome
- RHS-007Z Human Signal Transduction PathwayFinder
- RHS-008Z Human Stem Cell and Differentiation Markers
- RHS-009Z Human Immuno-Oncology
- RMM-001Z Mouse Angiogenesis and Endothelial Cell Biology
- RMM-002Z Mouse Apoptosis and Cell Death
- RMM-003Z Mouse Cancer Transcriptome
- RMM-004Z Mouse Extracellular Matrix and Cell Adhesion Molecules
- RMM-005Z Mouse Inflammation and Immunity Transcriptome
- RMM-006Z Mouse Molecular Toxicology Transcriptome
- RMM-007Z Mouse Signal Transduction PathwayFinder
- RMM-008Z Mouse Stem Cell and Differentiation Markers
- RMM-009Z Mouse Immuno-Oncology

#### QIAseq UPX 3′ Transcriptome Kits QIAseq UPX 3′ Targeted RNA Panels

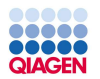

# Plugins and modules

#### Functionalities of the Workbench can be extended by installing plugins

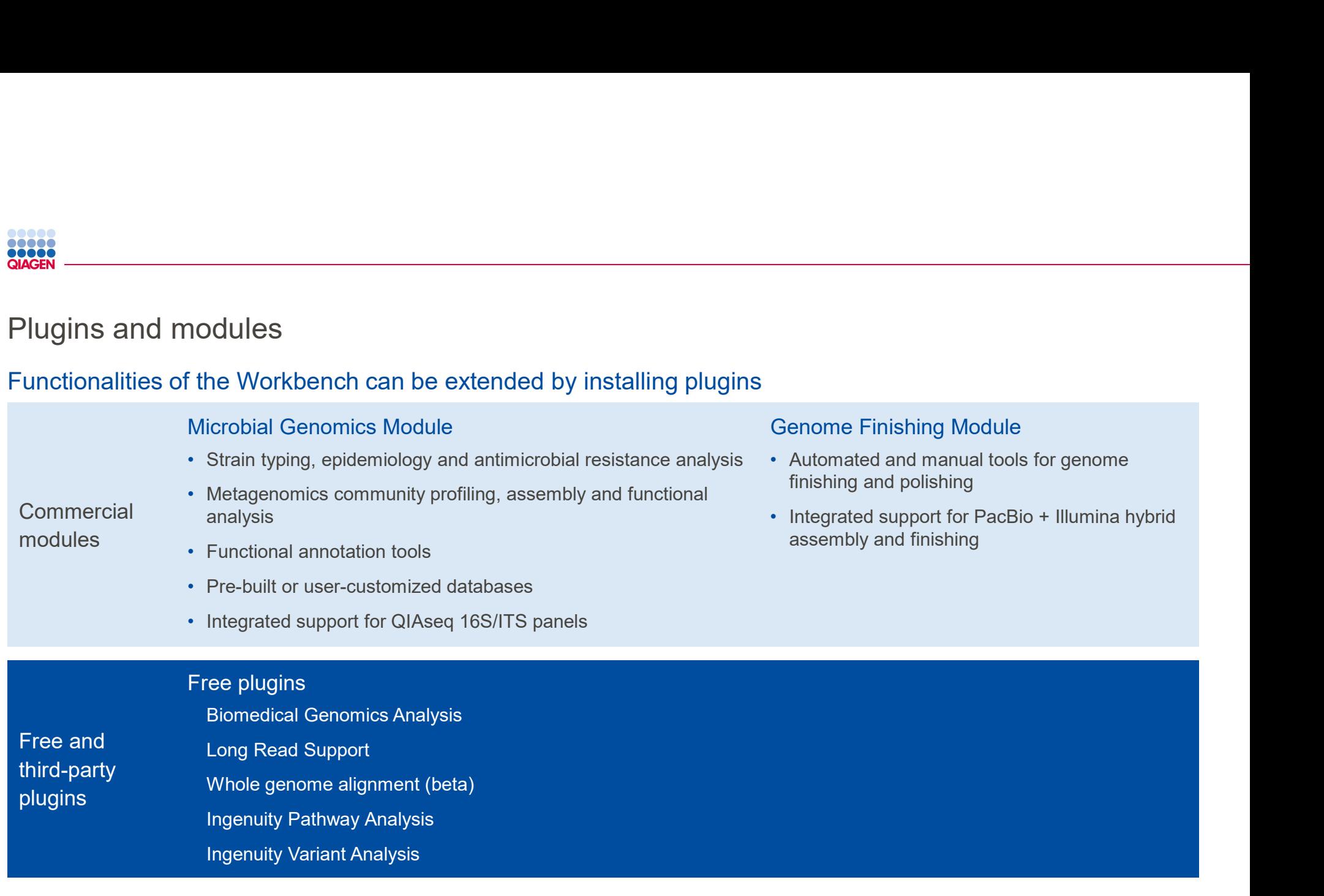

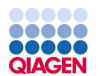

# QIAGEN Genomics ProSuite\* Genomics ProSuite\*<br>
Key functionalities:<br>
• Genome assembly and annotation<br>
• Strain typing and characterization<br>
• Microbiome analyses<br>
Key benefits:

#### Key functionalities:

- Genome assembly and annotation
	- Strain typing and characterization
	-

#### Key benefits:

- 
- Only one solution needed
	- Easy on-boarding
	- Saves time
	- Lower hardware requirements
	- Greater biological insight

#### QIAGEN Genomics ProSuite

QIAGEN CLC Microbial Genomics Module

QIAGEN CLC Genome Finishing Module

#### QIAGEN CLC Genomics Workbench

QIAGEN CLC Genomics Cloud **Engine** 

QIAGEN CLC Genomics Server

\* Formerly "QIAGEN Microbial Genomics ProSuite"

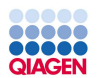

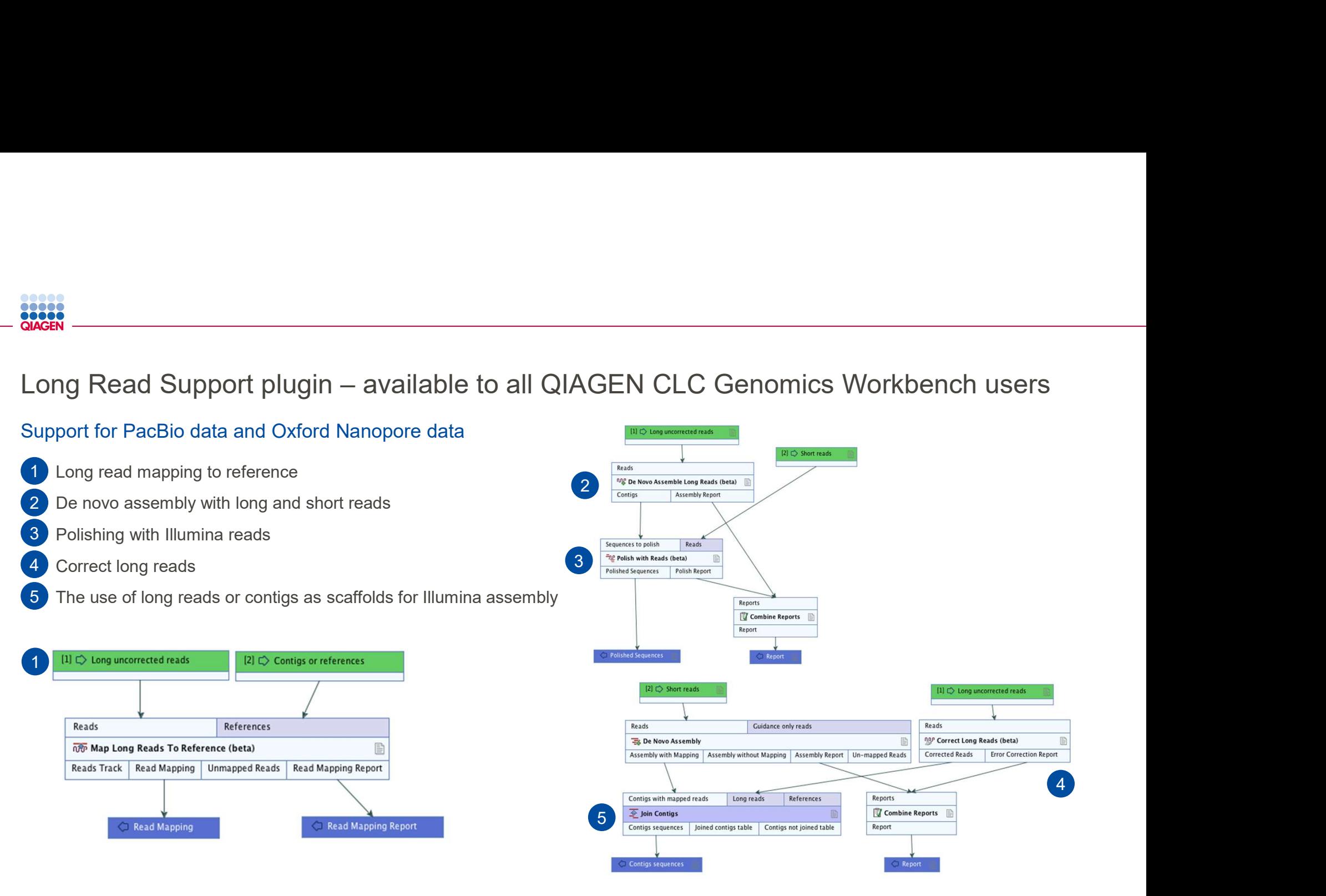

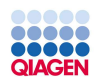

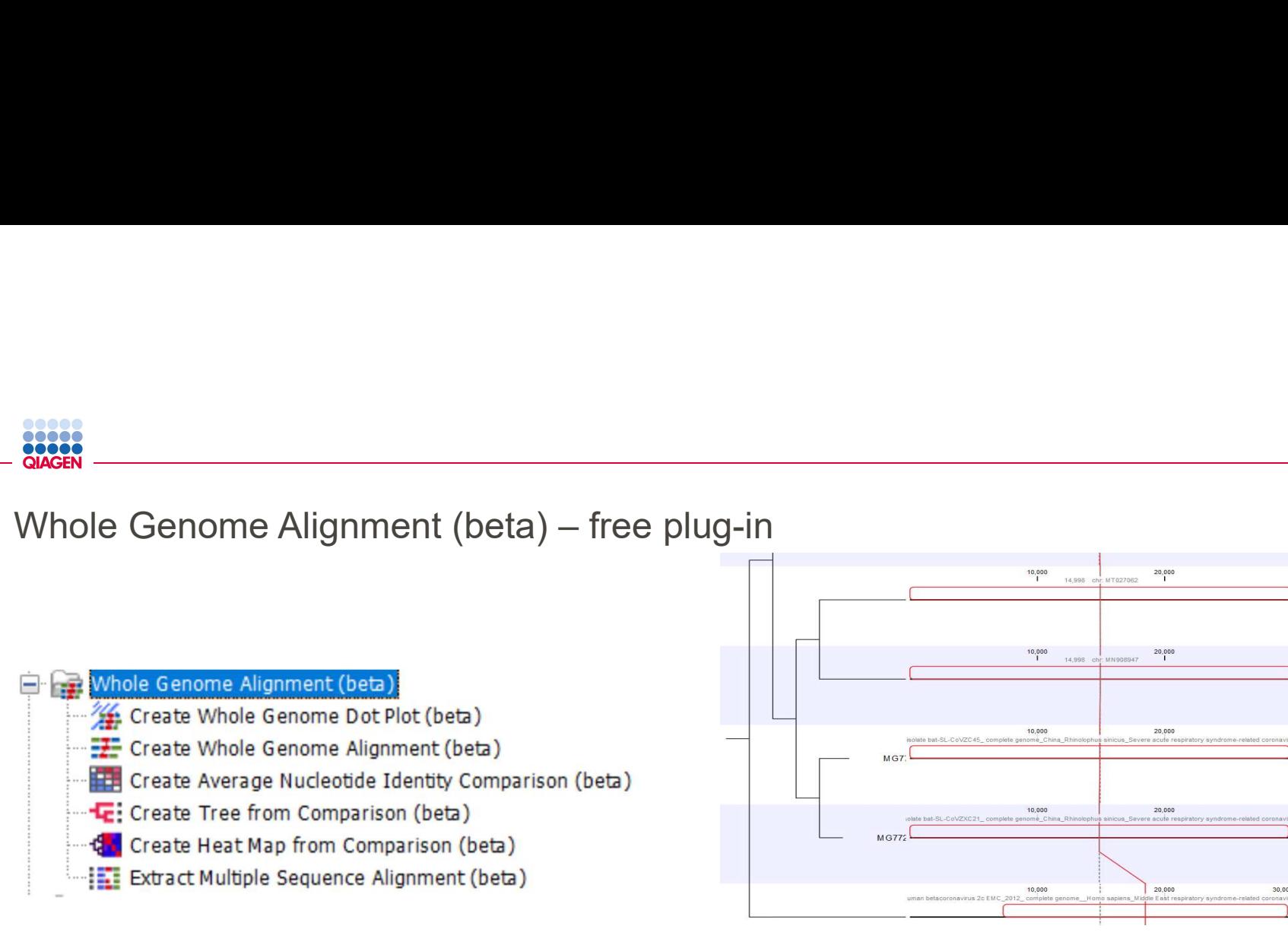

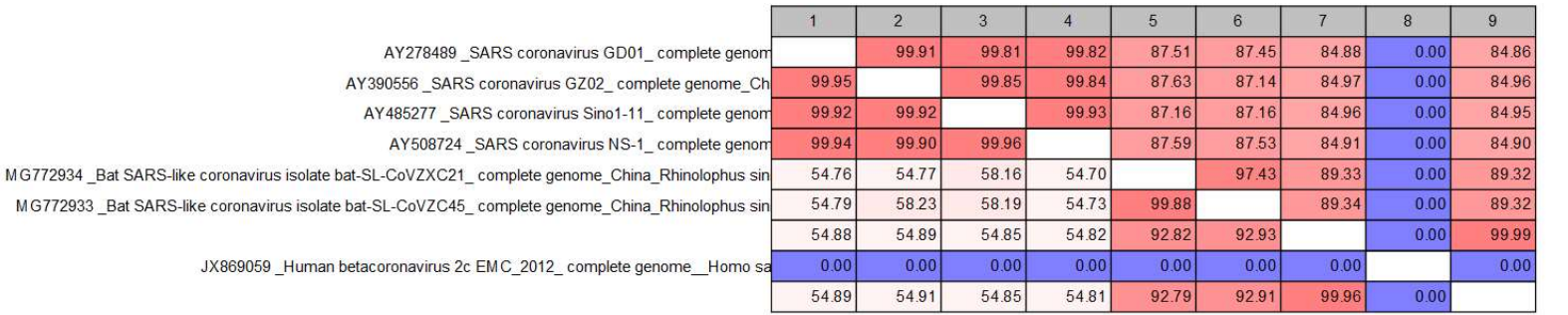

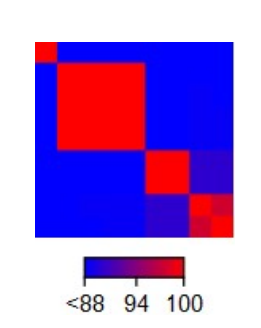

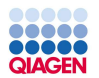

#### QIAGEN CLC Microbial Genomics Module

#### For microbiologists, public health laboratories, pharmaceutical, clinical and agricultural biology research

- 
- Integrated, up-to-date microbial databases Operable without dedicated programmers or bioinformaticians
- Strain typing and epidemiology with MLST, AMR detection and outbreak tracing
- Microbiome analysis amplicon based (16S/ITS) and whole shotgun metagenomics

A Professor at an educational institution would be very likely to recommend QIAGEN Bioinformatics for this reason:

**ff** CLC Genomics Workbench is easy to use and very powerful. The metagenomics plugin is fantastic!

Source: Professor, Educational Institution TechValidate Published: Sep. 18, 2019 TVID: 340-220-815 and of 10 to the question. "On a scale of 0-10, how likely would you be to recommend OIAGEN Blom

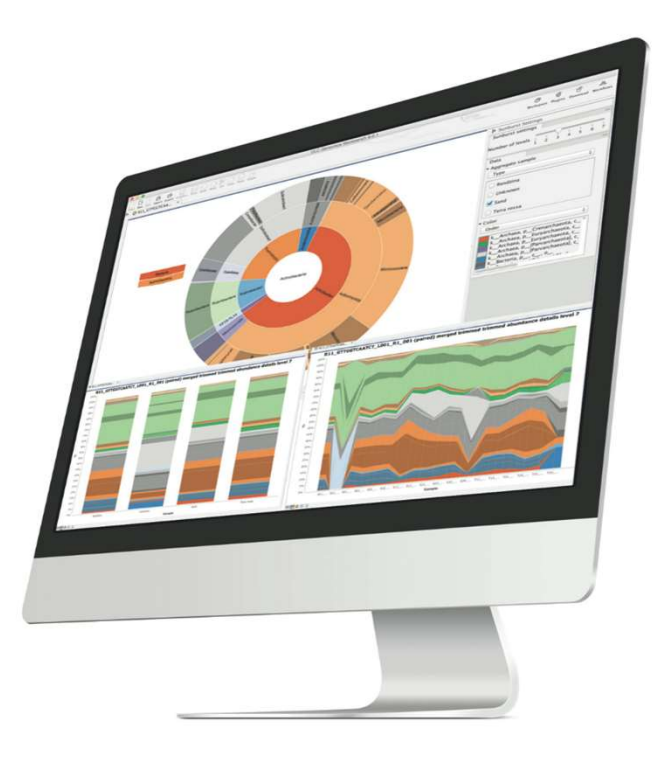

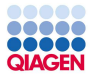

#### **Workflows**

- Pre-configured workflows for commonly used functionalities
	- All parameters can be customized
	- Parameters can be locked to prevent editing
- Get you started easily
- Ensure consistency and reproducibility of analyses
- Allows for automatization

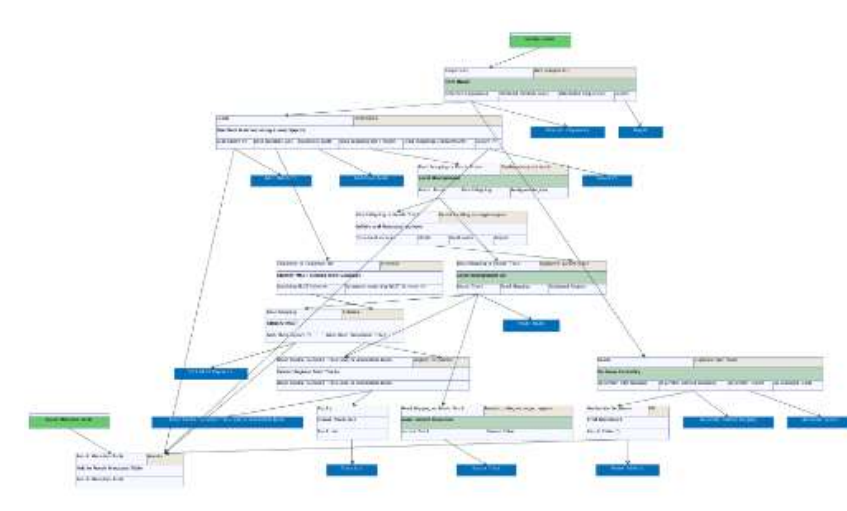

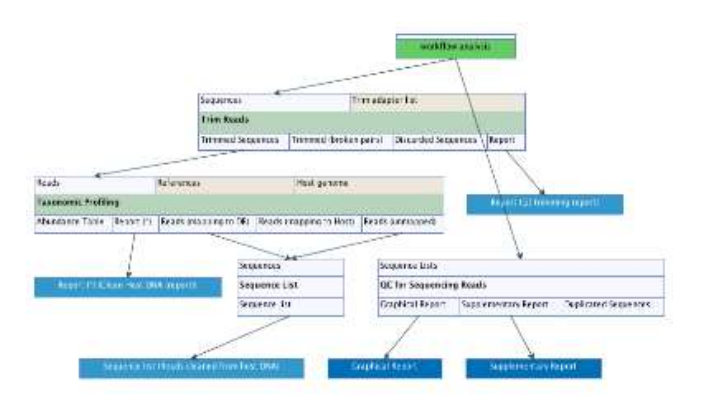

Sample to Insight

Introduction to CLC Genomics Workbench 12 26

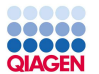

#### Build-in workflow + download / integrated database in QIAGEN CLC Microbial Genome Module

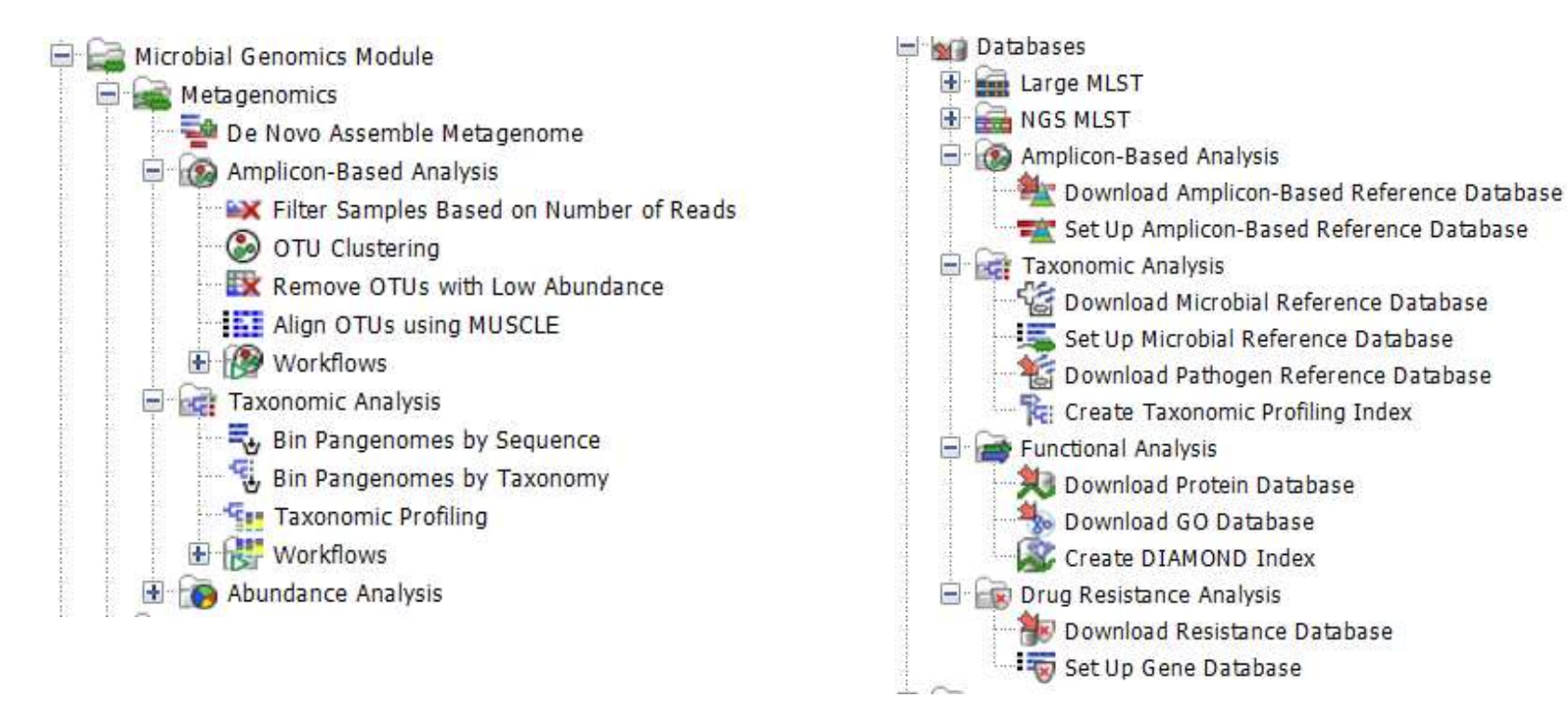

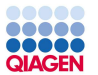

#### Amplicon-based profiling

- 
- **UNITE**
- Clustering sequences into OTUs
- Diversity estimates
- Comparison of abundances across samples

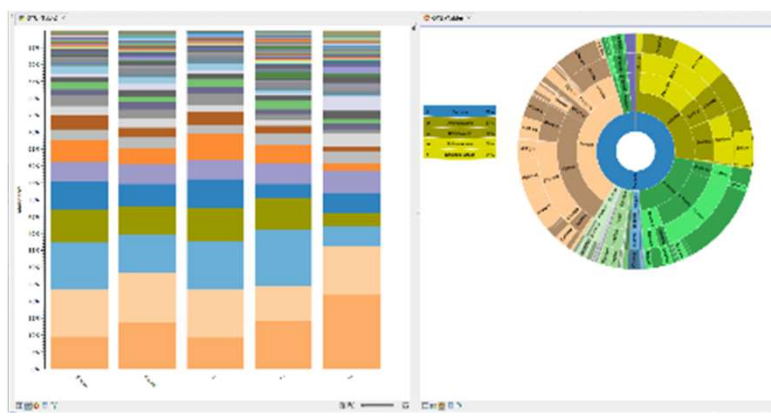

Bar chart and sunburst diagram of the relative abundance of a bacterial community

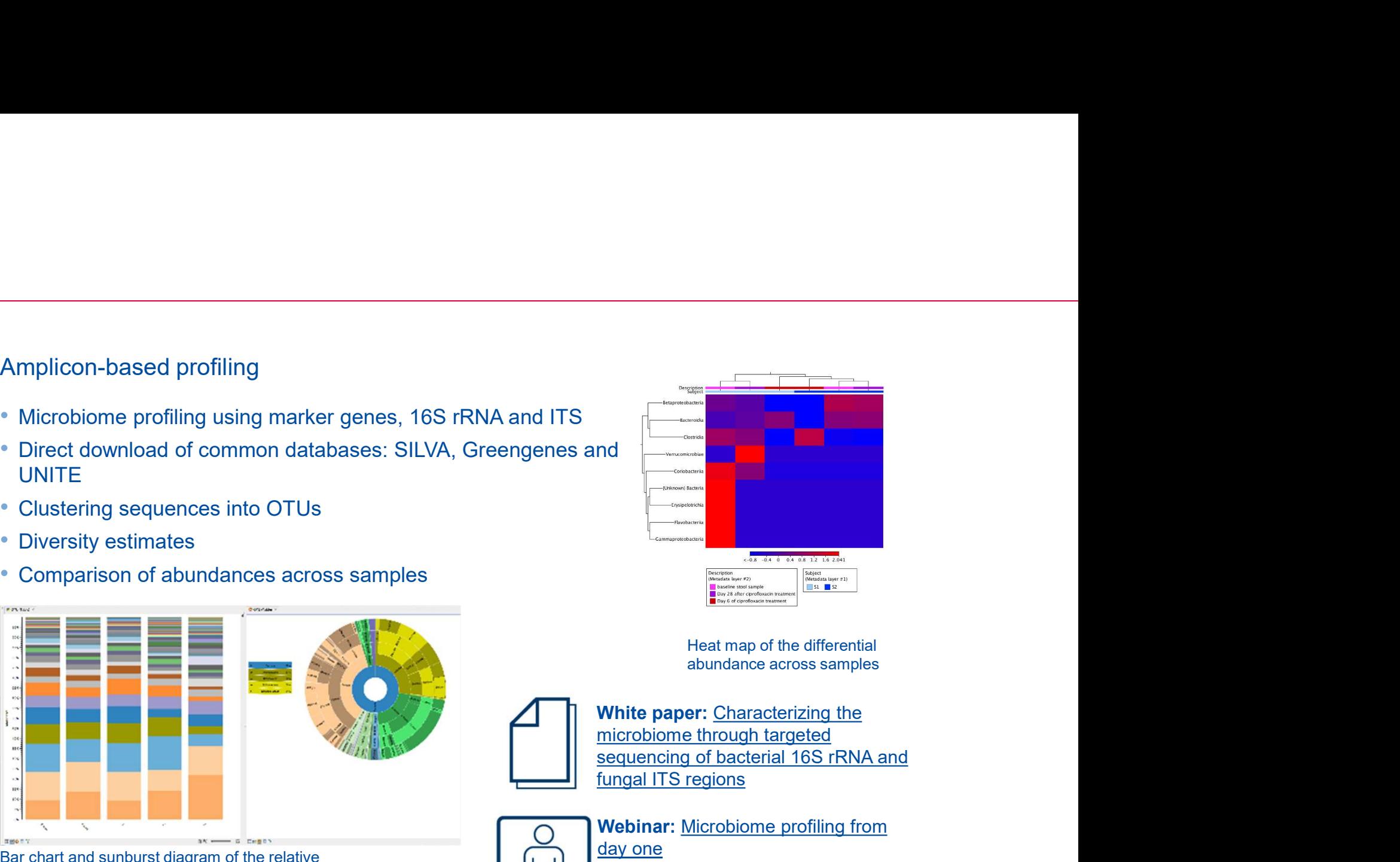

Heat map of the differential abundance across samples

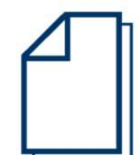

White paper: Characterizing the microbiome through targeted fungal ITS regions

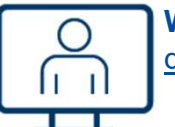

Webinar: Microbiome profiling from day one

Sample to Insight

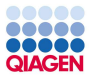

#### Whole genome shotgun metagenomics

- Microbiome profiling based on shotgun data
- Direct access to microbial genome reference databases
	- Optimized to run on standard laptop
- Comparison of abundance across samples
- Estimation of diversity
- Functional annotation of metagenomes
	- Gene finding
	- Annotation with DIAMOND, BLAST and Pfam

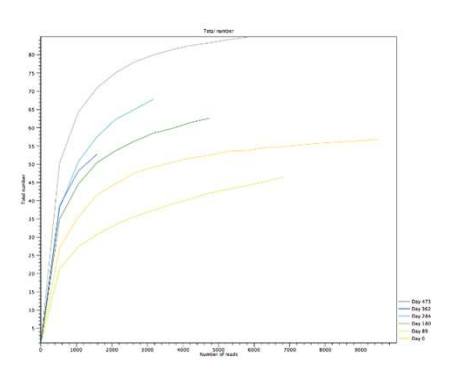

Visualization of alpha diversity

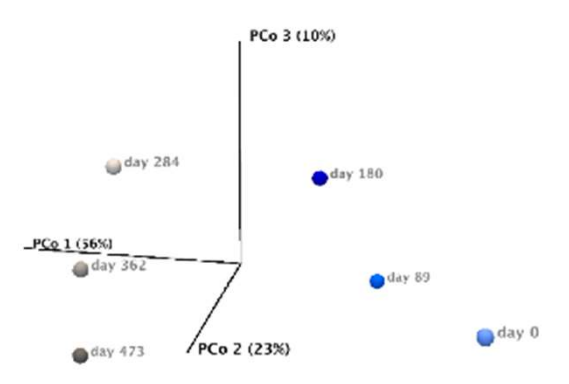

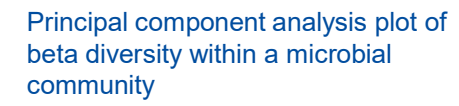

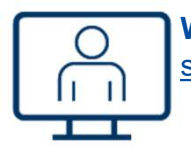

Webinar: Taxonomic profiling using shotgun metagenome data

Sample to Insight

Introduction to CLC Genomics Workbench 12 29

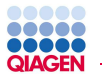

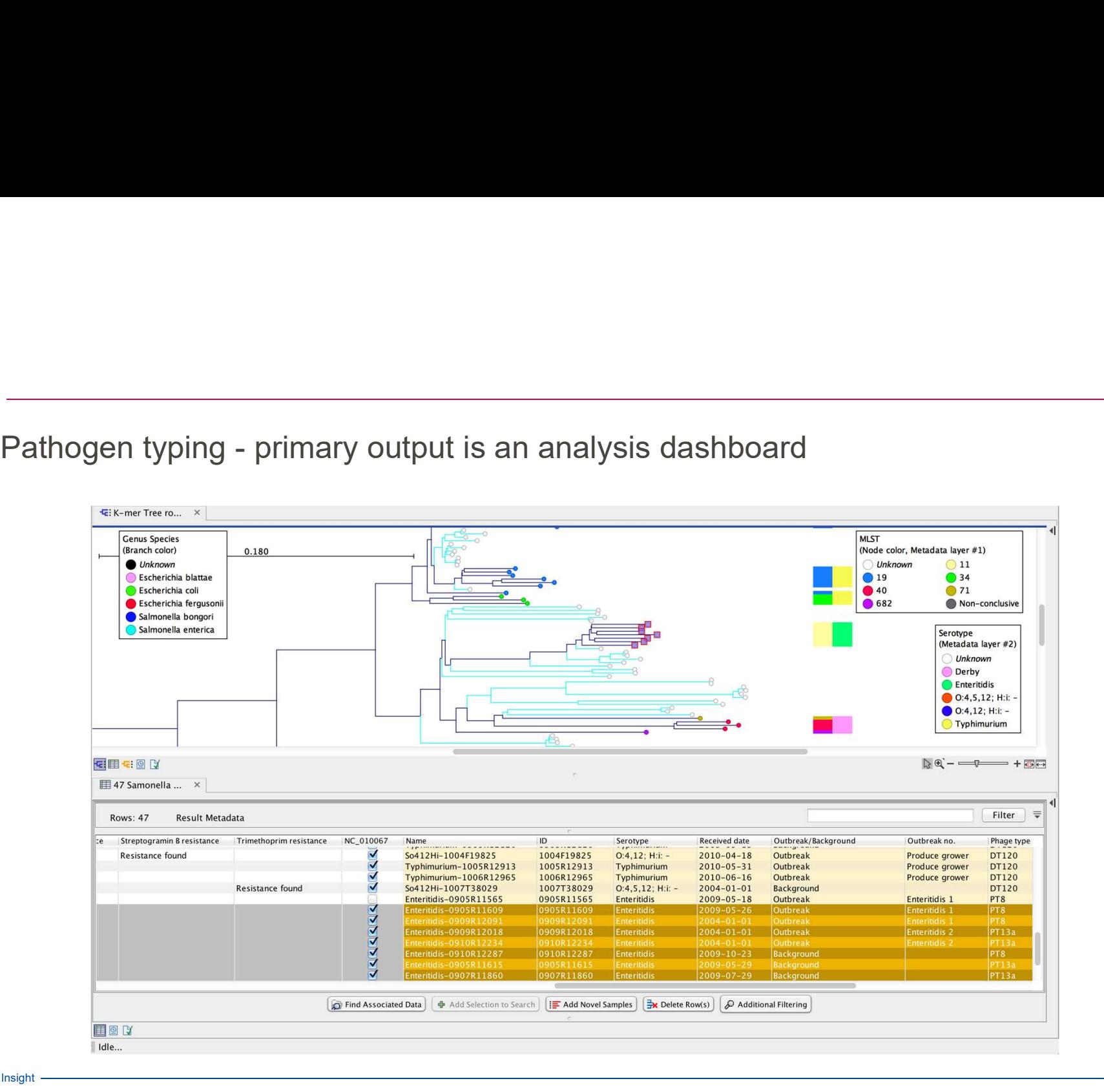

Sample to Insight

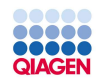

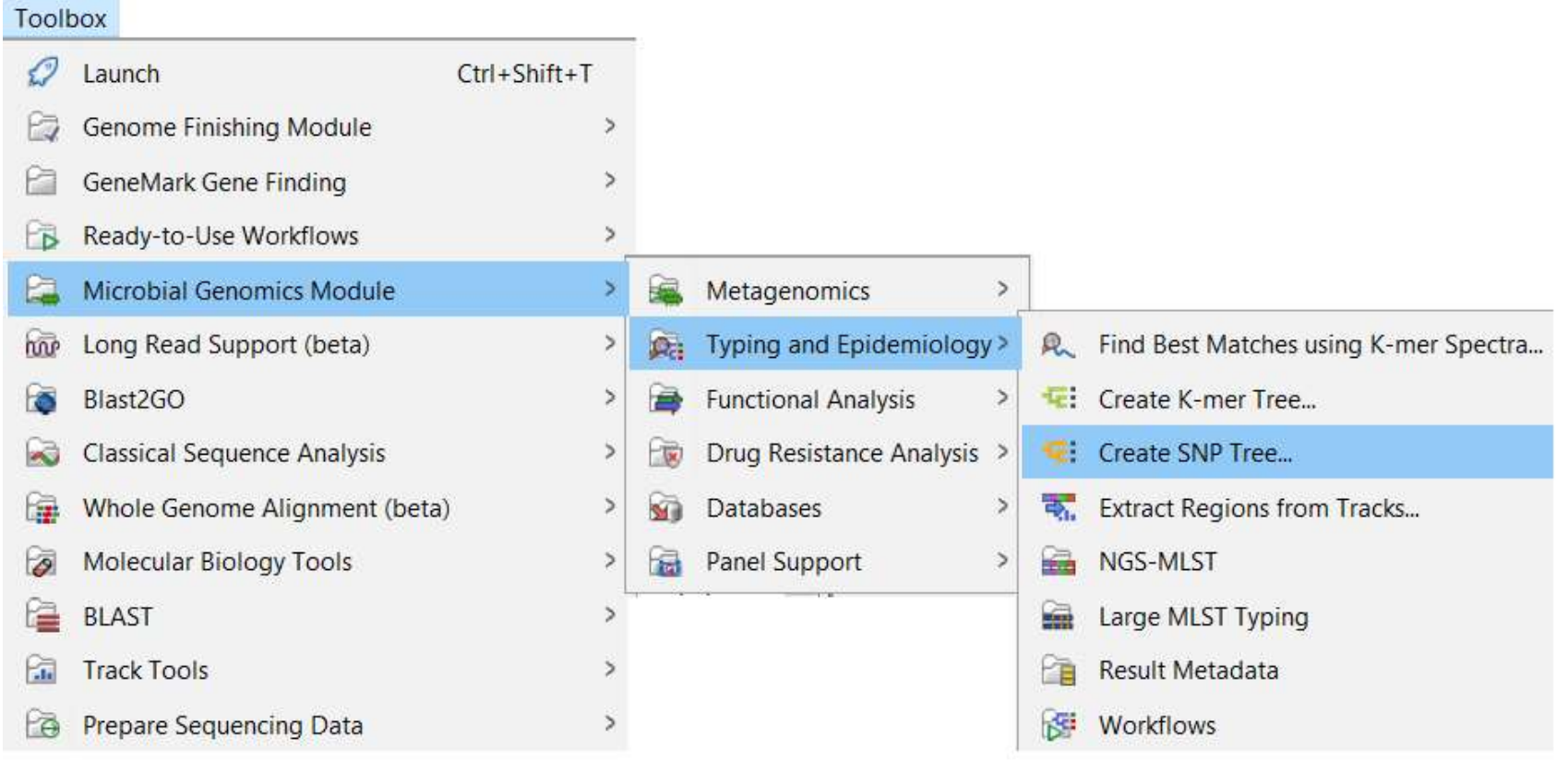

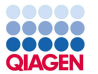

#### Tracing pathogen outbreaks

- Analyzing strain relatedness at maximum resolution
- Genome-wide comparison of single nucleotide polymorphisms
- Visualization of results
	- Dendrogram decorated with metadata
	- SNP matrix

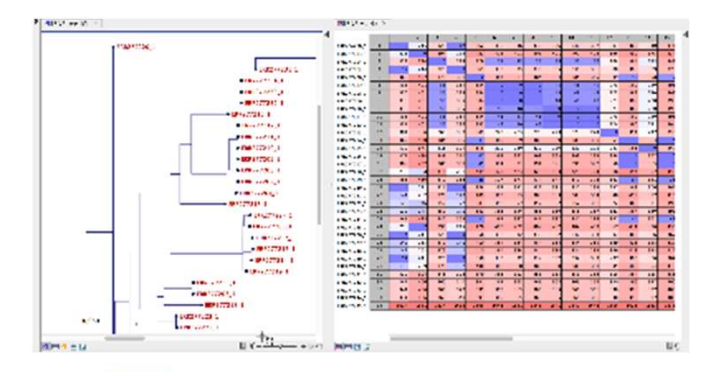

White paper: High-resolution outbreak tracing and resistance detection using WGS in the case of a Mycobacterium tuberculosis outbreak

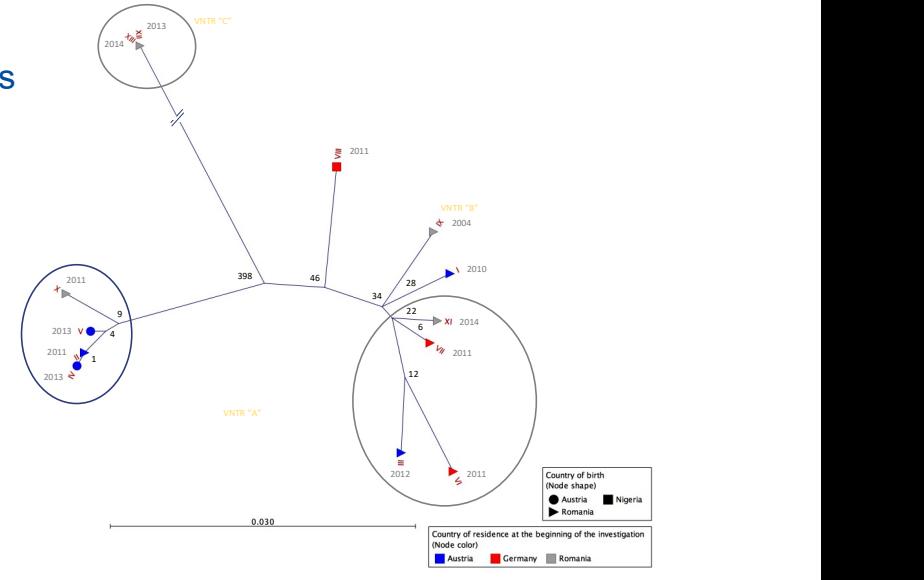

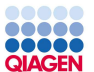

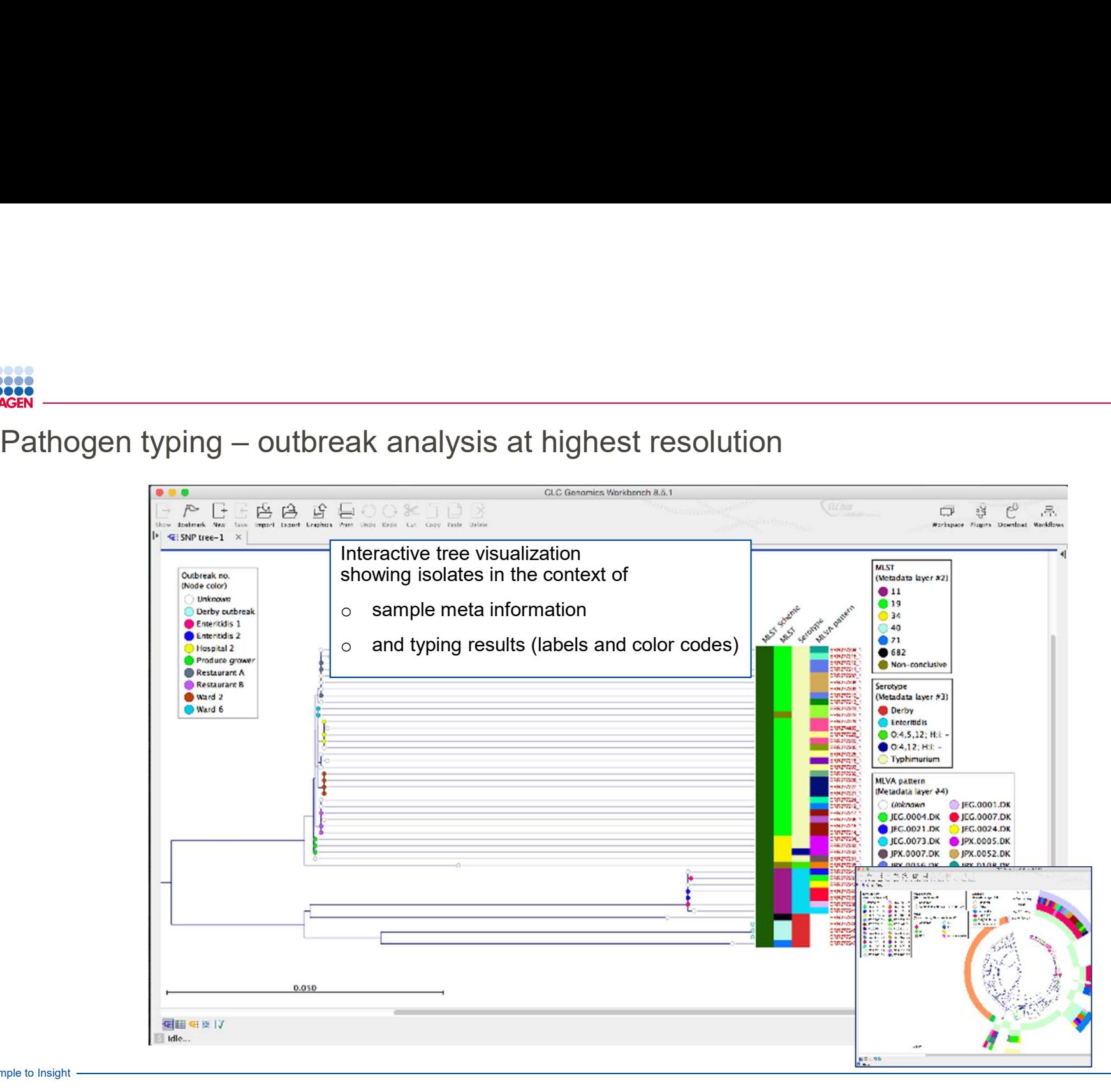

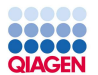

# Advanced functions on QIAGEN CLC Microbial Genomics Module

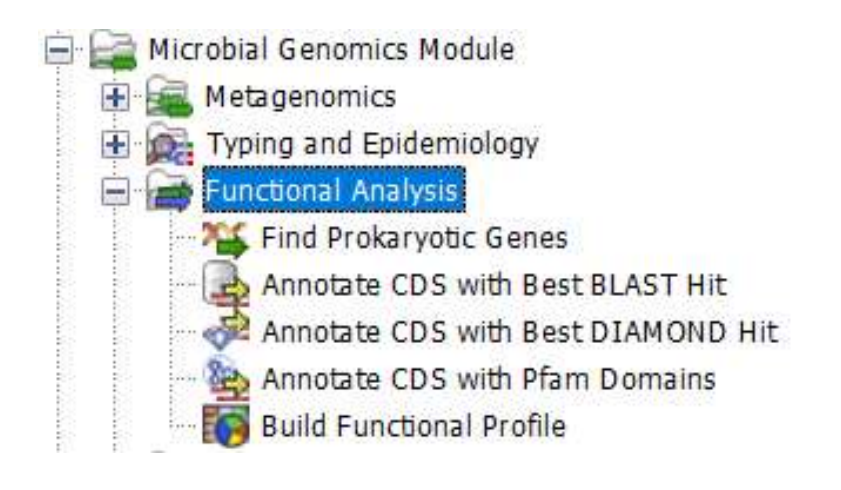

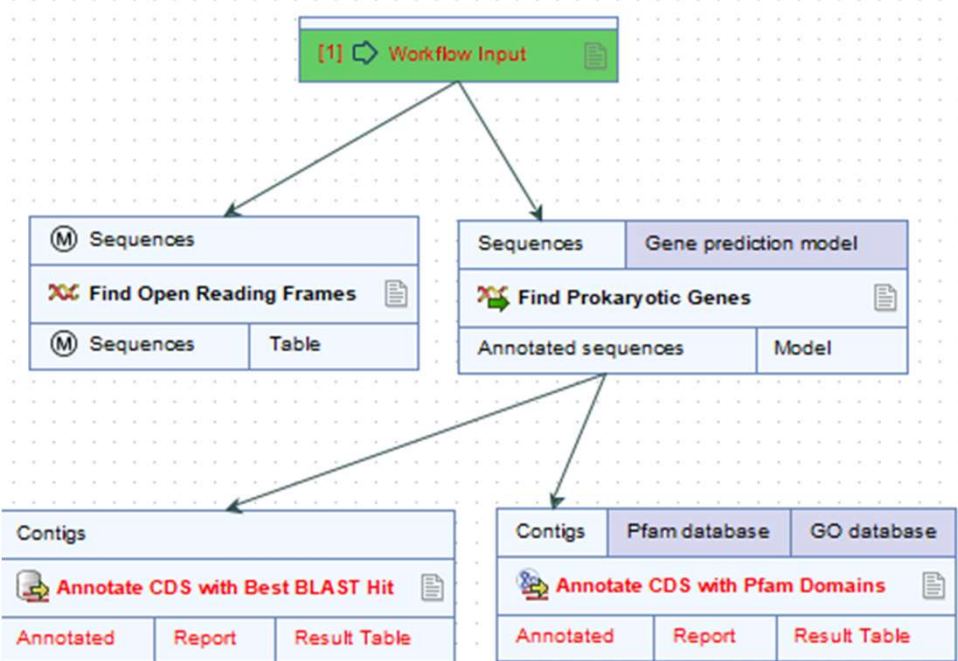

#### \*The workflow can be customized

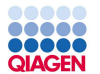

# Detection of antimicrobial resistance markers

- AMR gene finding with ResFinder
- 
- **ShortBRED**
- Resolve plasmids from chromosomal regions

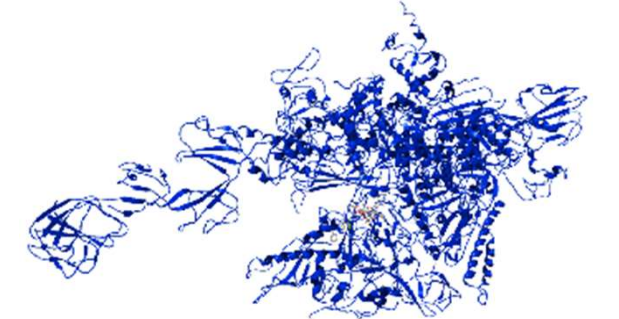

Antimicrobial resistance causing mutations can be visualized in the context of 3D protein models

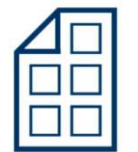

Poster: Whole genome sequencing for antimicrobial resistance detection and surveillance

Sample to Insight

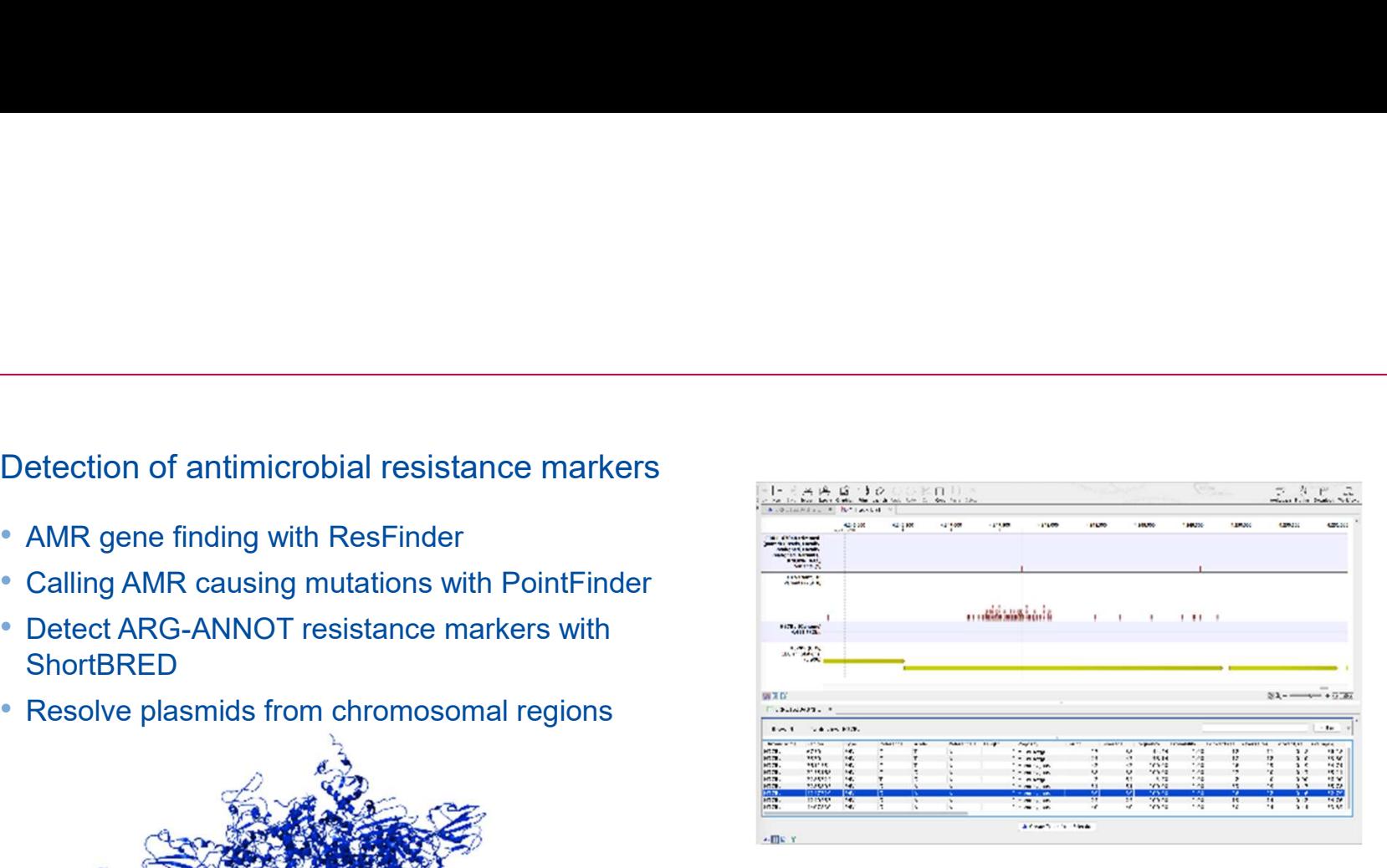

Track list displaying detected variants in a TB isolate, the TB variant database and the reference genome annotations

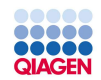

 $1.$ 

 $2.$ 

3.

 $4.$ 

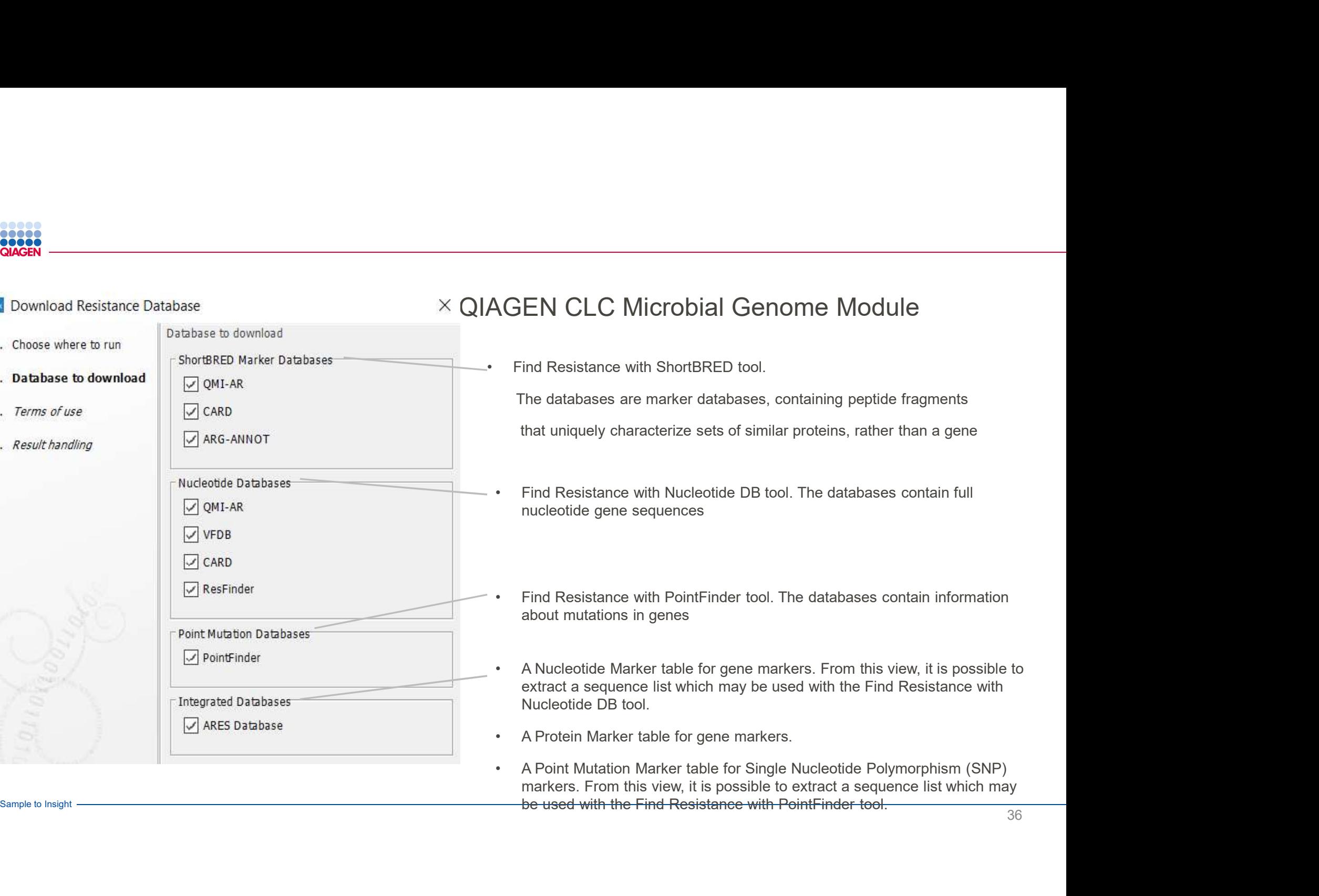

ptide fragments

ather than a gene

Find Resistance with

markers. From this view, it is possible to extract a sequence list which may<br>be used with the Find Resistance with PointFinder tool.

Sample to Insight

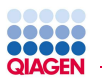

# CLC Genome Finishing Module<br>CLC Genome

#### Our solution:

CLC Genome Finishing Module is an add-on to CLC Genomics Workbench, designed

- o to accelerate and simplify genome finishing, and
- o to make this process accessible to life scientist without deep understanding of bioinformatics.

#### Supported genome finishing applications:

- o Short read de novo assemblies
- o Hybrid assemblies of short and long read data (e.g. Illumina, 454, and PacBio)
- o Rapid error-correction and de novo assembly of PacBio data.

# **Finishing Module**

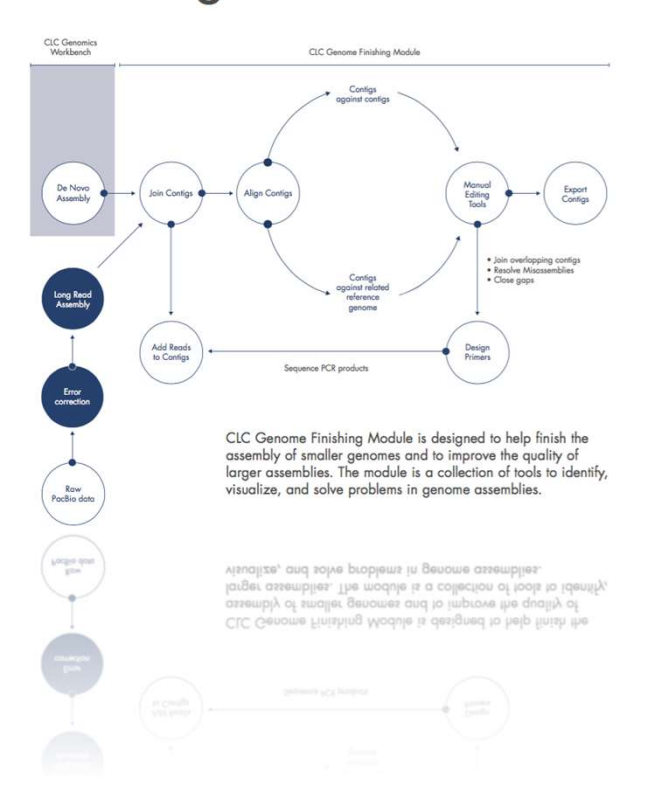

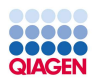

### De Novo Assembly and Genome Finishing

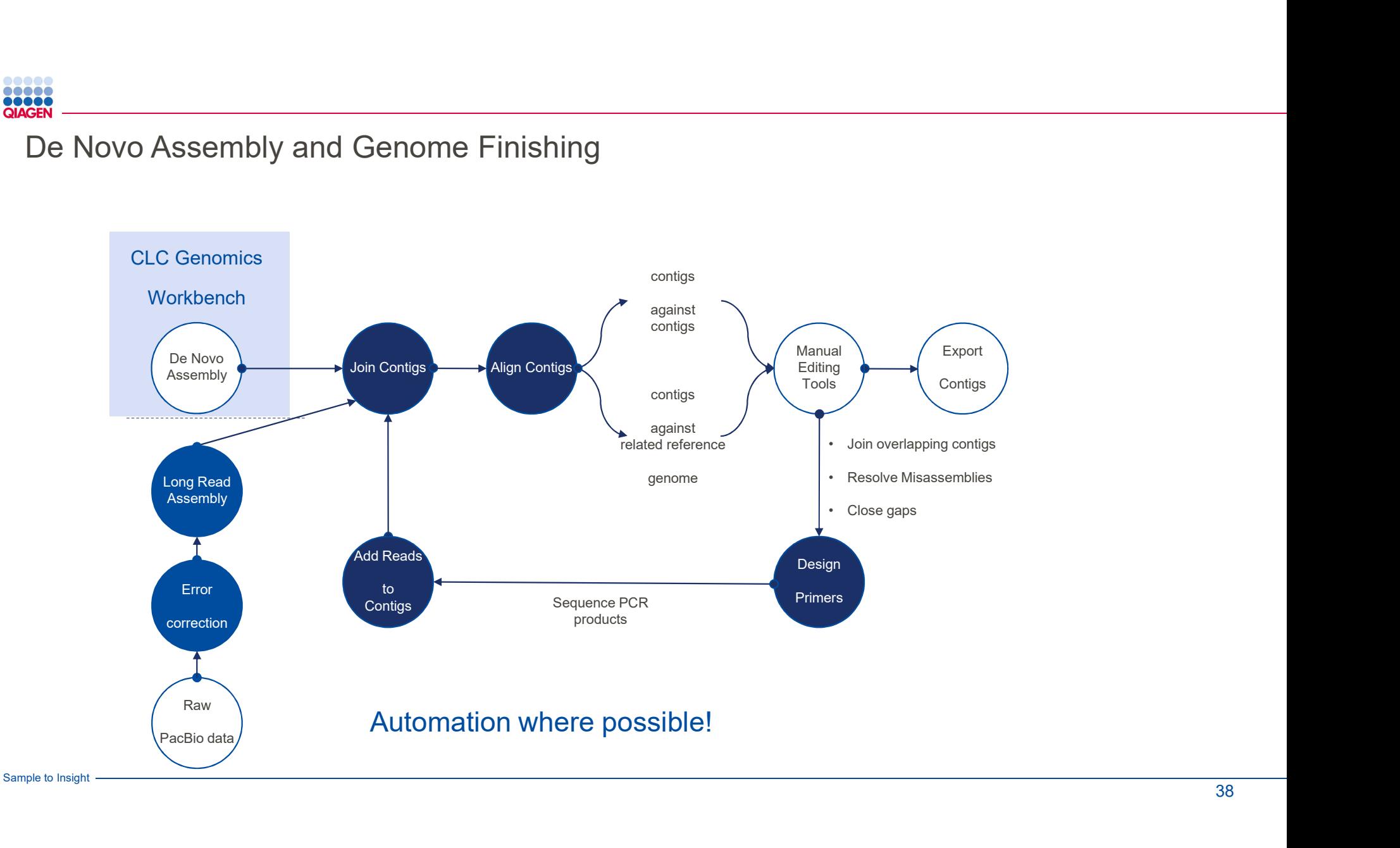

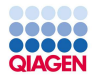

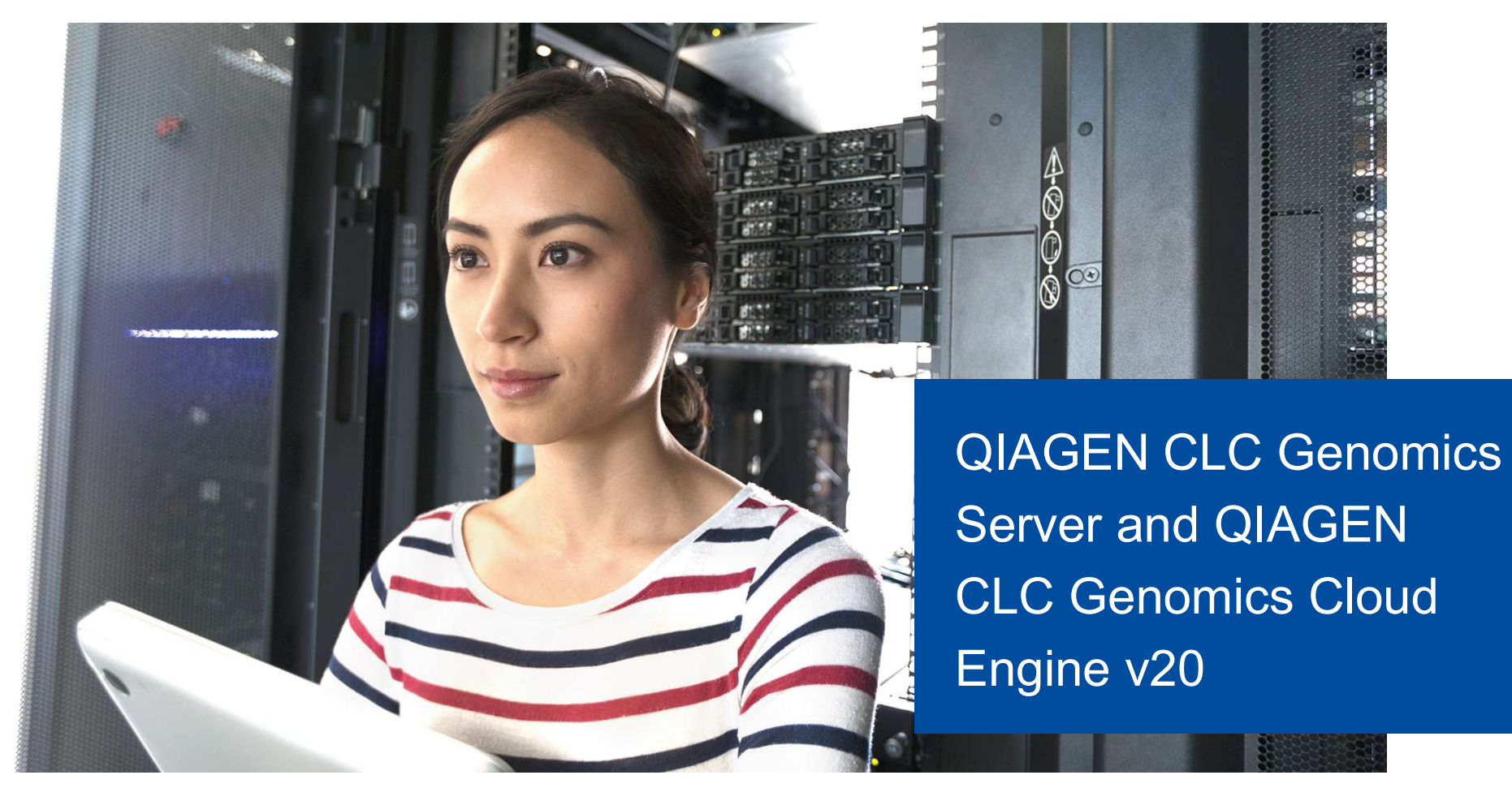

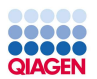

# On-premise enterprise solution: QIAGEN CLC Genomics Server

#### From single user to enterprise-friendly NGS analysis

- data processing
- Eliminate costs for maintenance, bug fixing and upgrades
- Integrated access to in-house pipelines and external applications
- Workflow management and deployment
	- ff Has made us process a lot of data in a short time.
		- -Chief Scientist, Medium Enterprise Health Care Company

Source: Chief Scientist, Medium Enterprise Health Care Company Valdated Published: Nov. 21, 2018 TVID E46-300-BA6

iddd

TechValidate

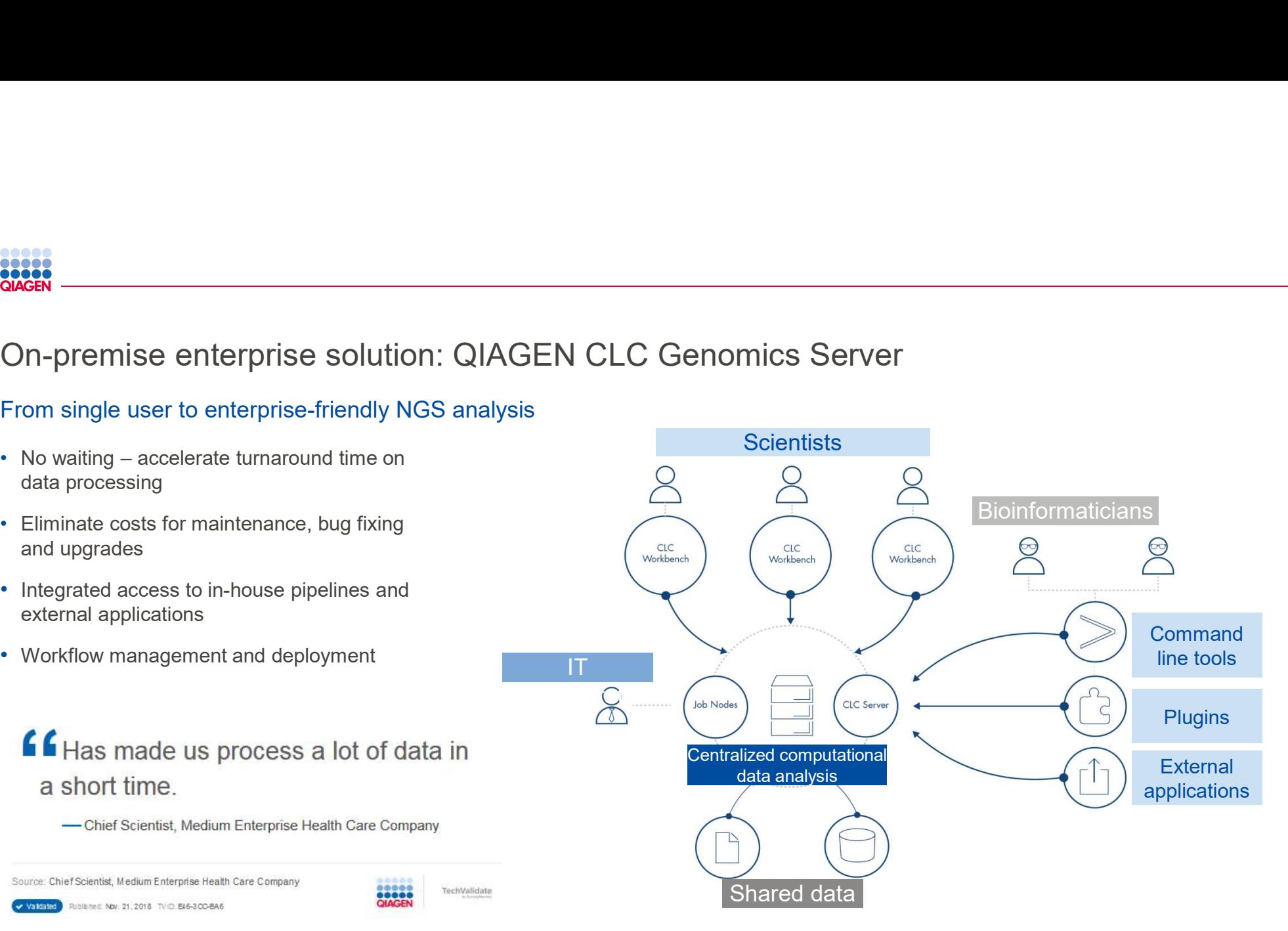

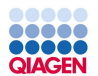

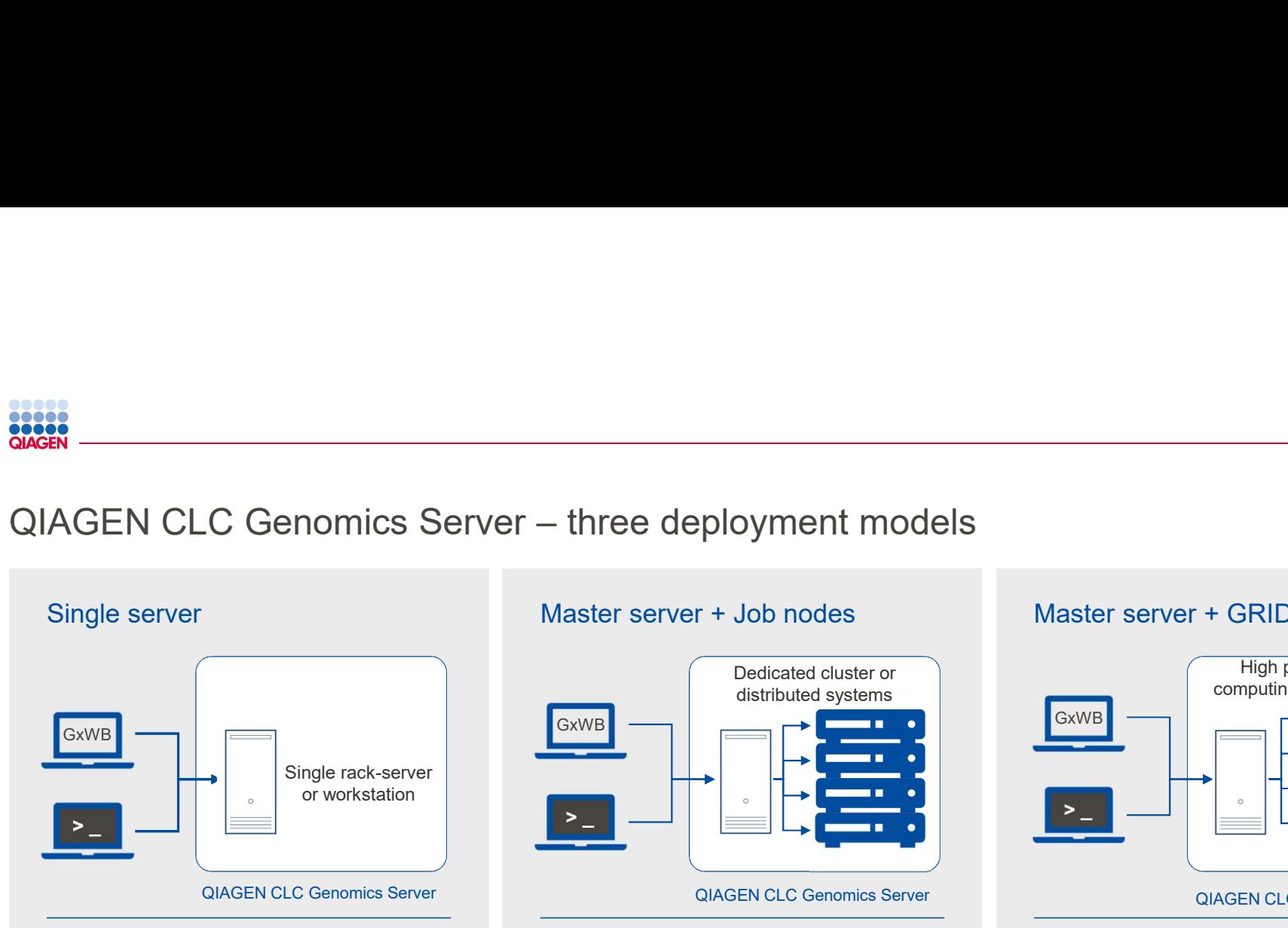

- Simple to set up in minutes
- Offloads workflows, ad hoc data analysis and storage to central hub
- Single rack server or workstation
- Same capabilities as cluster setup

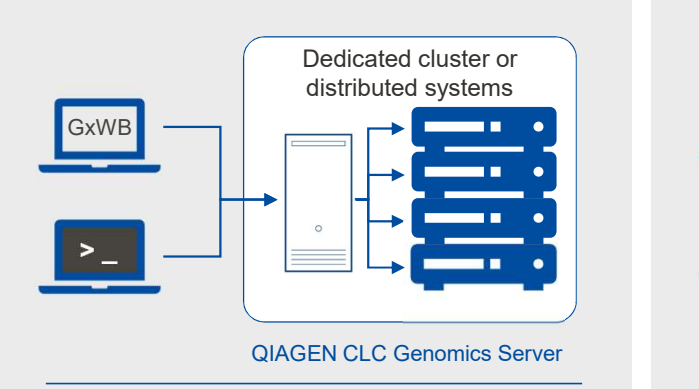

- Easy to install and manage
- Distributes workload across multiple dedicated job nodes
- Uses built in QIAGEN CLC queueing system
- Scalable to hundreds of nodes and users

#### Master server + Job nodes Master server + GRID nodes

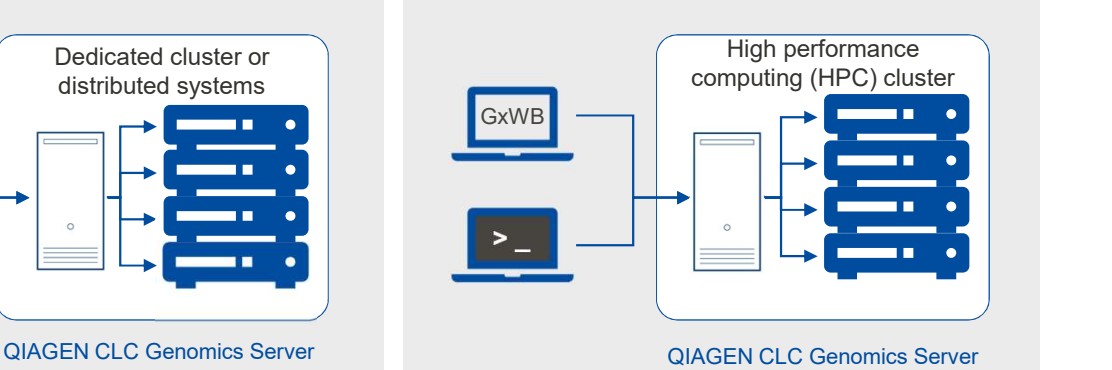

- Fully integrates into existing HPC clusters
- Supports DRMAA-compatible schedulers, i.e. UNIVA, SLURM, LFS, PBS
- Enterprise-level user management and scalability

![](_page_41_Figure_0.jpeg)

# Cloud-based enterprise solution: QIAGEN CLC Genomics Cloud Engine

![](_page_41_Figure_2.jpeg)

![](_page_42_Picture_0.jpeg)

## QIAGEN CLC Genomics Cloud Engine administration

![](_page_42_Picture_145.jpeg)

![](_page_43_Picture_0.jpeg)

# CONCRET CLC Genomics Cloud Engine – two deployment models<br>
Stand-alone cloud deployment<br>
Princes Cloud Concerns (Princes Cloud September 2014)<br>
Princes Cloud Concerns (Princes Cloud September 2014)

![](_page_43_Figure_2.jpeg)

- Instantly run any QIAGEN CLC workflow in the cloud
- Installed, managed and runs on your Amazon AWS account
- Connect from QIAGEN CLC Workbench, command-line or REST interface

![](_page_43_Figure_6.jpeg)

- Seamless extend existing QIAGEN CLC Genomics Server installations
- Provides virtual queues to offload workflows into the cloud
- Eliminates additional capital expenditures

#### Stand-alone cloud deployment and Hybrid server or cloud deployment

![](_page_43_Figure_11.jpeg)

- Multiple, secure access points via Workbench, Server, Command Line Tool or REST interface
- Web-based administration and jobmonitoring tool
- QIAGEN Digital Insights expert installation and support

![](_page_44_Picture_0.jpeg)

![](_page_44_Picture_1.jpeg)

# Educational Training License Program

Free QIAGEN CLC Genomics Workbench licenses for academic classroom settings

- Up to 30 licenses per academic course
- Available only to academic customers with active licenses for QIAGEN CLC Genomics Server or QIAGEN CLC Genomics Cloud Engine

Contact us for details: bioinformaticssales@qiagen.com

![](_page_45_Picture_0.jpeg)

![](_page_45_Picture_1.jpeg)

# Discovery Bioinformatics Services

Access to 30 years of knowledge and 400 industry experts

- Data analysis services
- Curation
- Bioinformatics and scientific consulting
- Custom solutions

![](_page_46_Figure_0.jpeg)

![](_page_46_Picture_1.jpeg)

Trademarks: QIAGEN®, Sample to Insight®, QIAseq® (QIAGEN Group); Illumina® (Illumina, Inc.); Ion Torrent™ (Thermo Fisher Scientifc); Oxford Nanopore® (Oxford Nanopore Technologies); PacBio®, Pacific Biosciences® (Pacific Biosciences of California, Inc.). Registered names, trademarks, etc. used in this document, even when not specifically marked as such, are not to be considered unprotected by law. PROM-15965-001 © 2020, QIAGEN, all rights reserved.

Sample to Insight